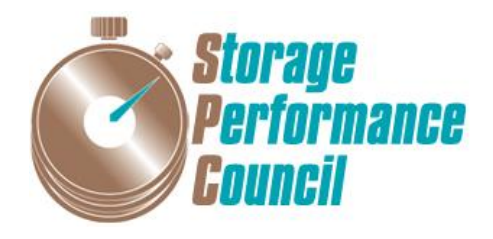

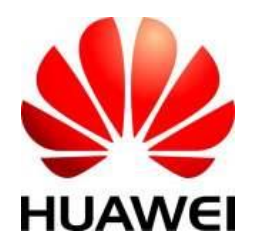

## **SPC BENCHMARK 1™**

# **FULL DISCLOSURE REPORT**

## **HUAWEI TECHNOLOGIES CO., LTD HUAWEI OCEANSTOR™ 18500 V3**

**SPC-1 V3.2**

**SUBMISSION IDENTIFIER: A31003**

**SUBMITTED FOR REVIEW: DECEMBER 27, 2016**

#### **Second Edition – February 2018**

THE INFORMATION CONTAINED IN THIS DOCUMENT IS DISTRIBUTED ON AN AS IS BASIS WITHOUT ANY WARRANTY EITHER EXPRESS OR IMPLIED. The use of this information or the implementation of any of these techniques is the customer's responsibility and depends on the customer's ability to evaluate and integrate them into the customer's operational environment. While each item has been reviewed by Huawei. for accuracy in a specific situation, there is no guarantee that the same or similar results will be obtained elsewhere. Customers attempting to adapt these techniques to their own environment do so at their own risk.

This publication was produced in the United States. Huawei may not offer the products, services, or features discussed in this document in other countries, and the information is subject to change with notice. Consult your local Huawei representative for information on products and services available in your area.

© Copyright Huawei 2016. All rights reserved.

Permission is hereby granted to publicly disclose and reproduce this document, in whole or in part, provided the copyright notice as printed above is set forth in full text on the title page of each item reproduced.

#### **Trademarks**

SPC Benchmark 1, SPC-1, SPC-1 IOPS, SPC-1 LRT and SPC-1 Price-Performance are trademarks of the Storage Performance Council.

Huawei, the Huawei logo, FusionServer™ and OceanStor™ are trademarks or registered trademarks of Huawei in the United States and other countries. All other brands, trademarks, and product names are the property of their respective owners.

#### **Benchmark Specification and Glossary**

The official SPC Benchmark 1™ (SPC-1™) specification is available on the website of the Storage Performance Council (SPC) at [www.storageperformance.org.](http://www.storageperformance.org/)

The SPC-1<sup>™</sup> specification contains a glossary of the SPC-1<sup>™</sup> terms used in this publication.

## **Table of Contents**

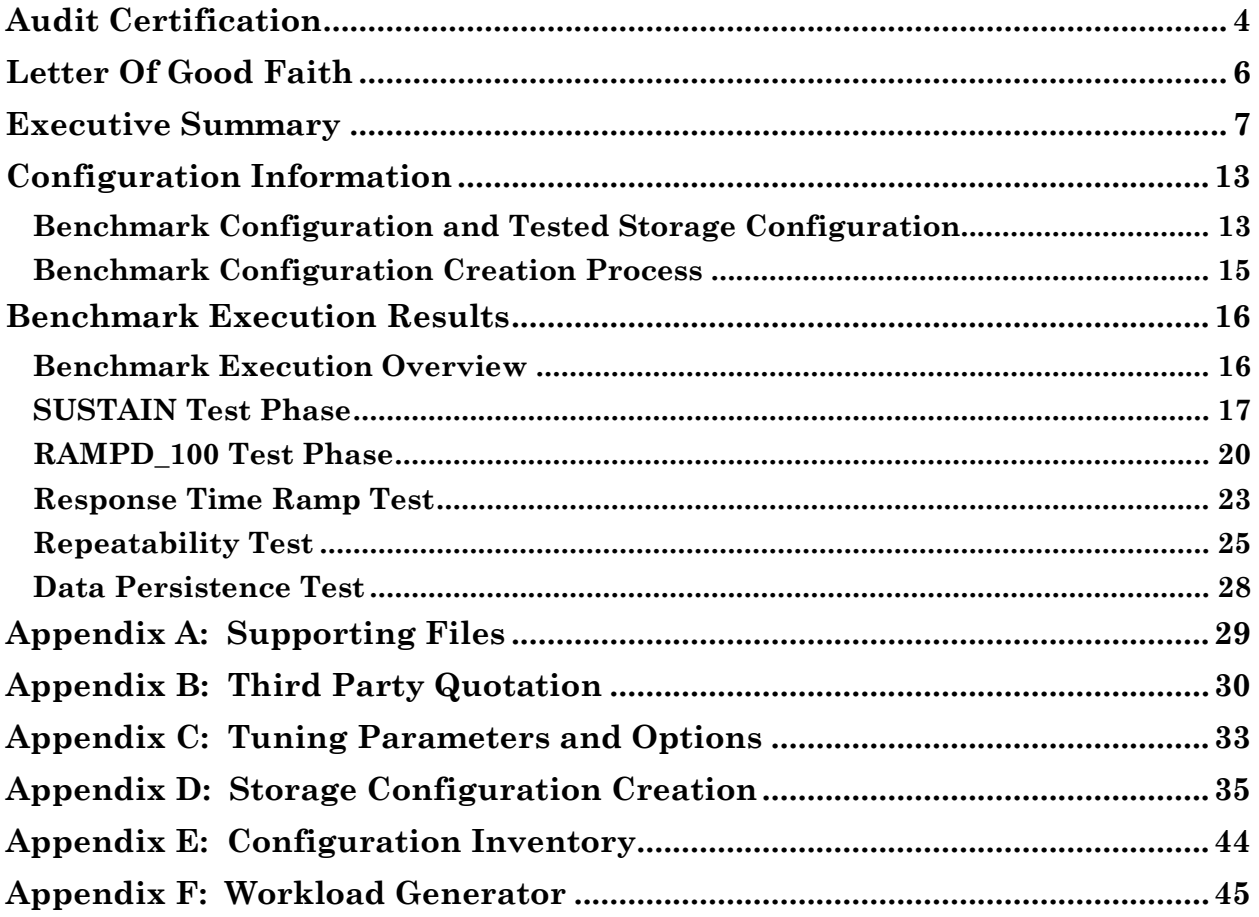

## <span id="page-3-0"></span>**AUDIT CERTIFICATION**

## *MnfoSizing*

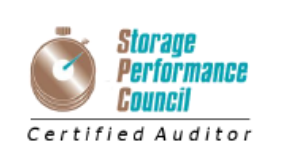

The Right Metric For Sizing IT

**Zhong Xu** Huawei Technologies Co., Ltd. Huawei Industrial Base, Bantian, Longgang, Shenzhen city, Guangdong province, China

December 26, 2016

I verified the SPC Benchmark 1™ (SPC-1™ Revision3.2) test execution and performance results of the following Tested Storage Product:

#### **HUAWEI OCEANSTOR™ 18500 V3**

The results were:

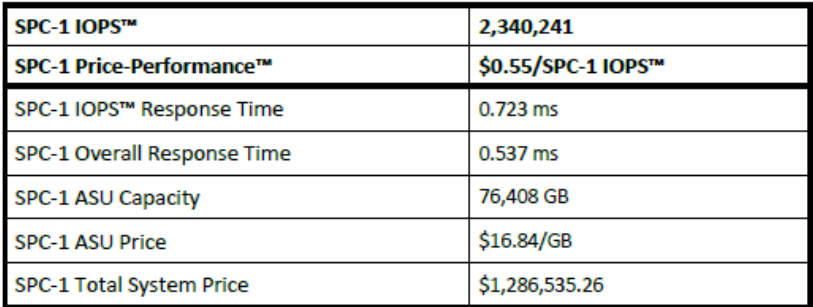

In my opinion, these performance results were produced in compliance with the SPC requirements for the benchmark.

The testing was executed using the SPC-1 Toolkit Version 3.0 Build d34fb3c. The audit process was conducted in accordance with the SPC Policies and met the requirements for the benchmark.

A Letter of Good Faith was issued by the Test Sponsor, stating the accuracy and completeness of the documentation and testing data provided in support of the audit of this result.

A Full Disclosure Report for this result was prepared by InfoSizing, reviewed and approved by the Test Sponsor, and can be found at www.storageperformance.org under the Submission Identifier A31003.

20 KREG LANE . MANITOU SPRINGS. CO 80829 . 719-473-7555 . WWW.SIZING.COM

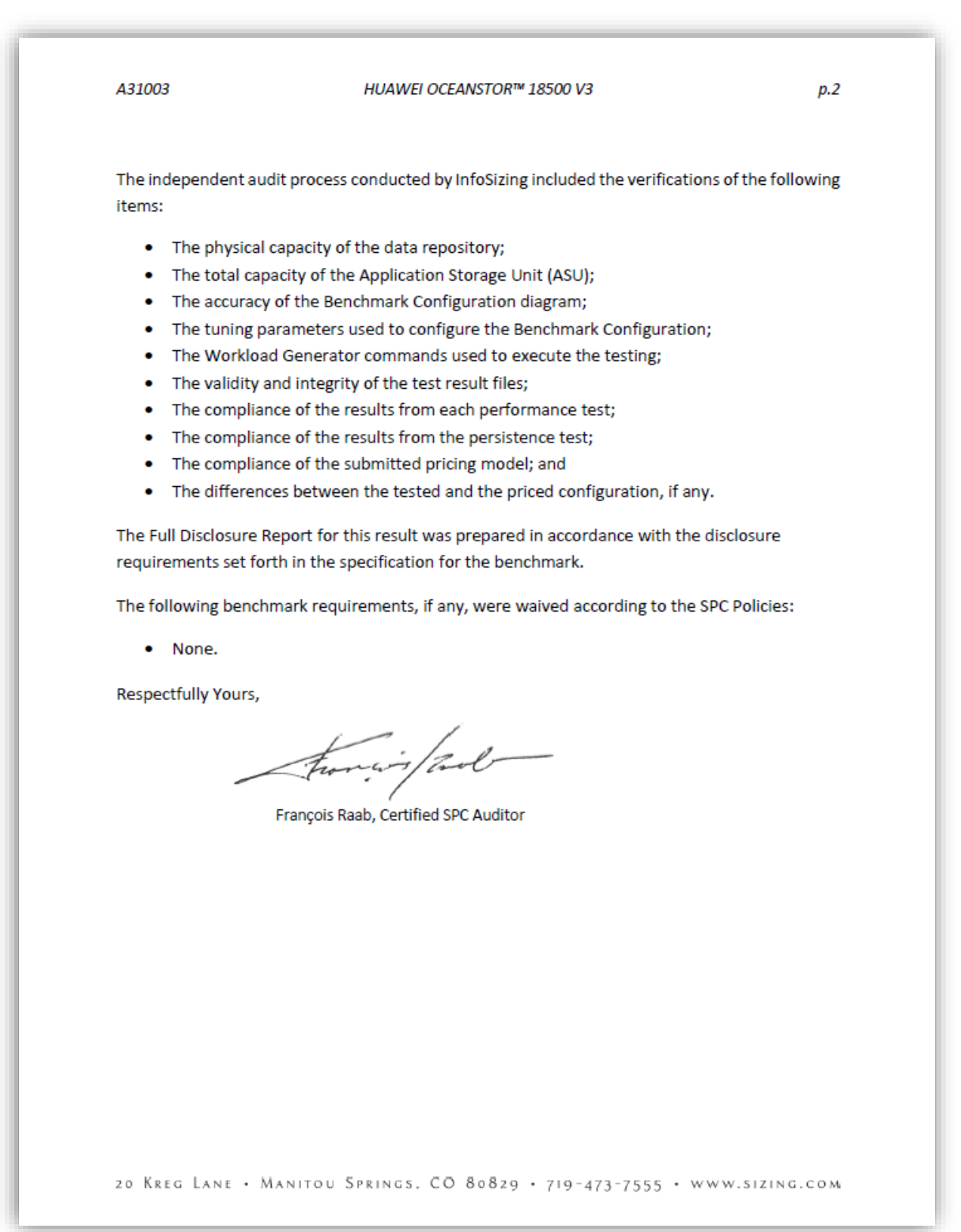

## <span id="page-5-0"></span>**LETTER OF GOOD FAITH**

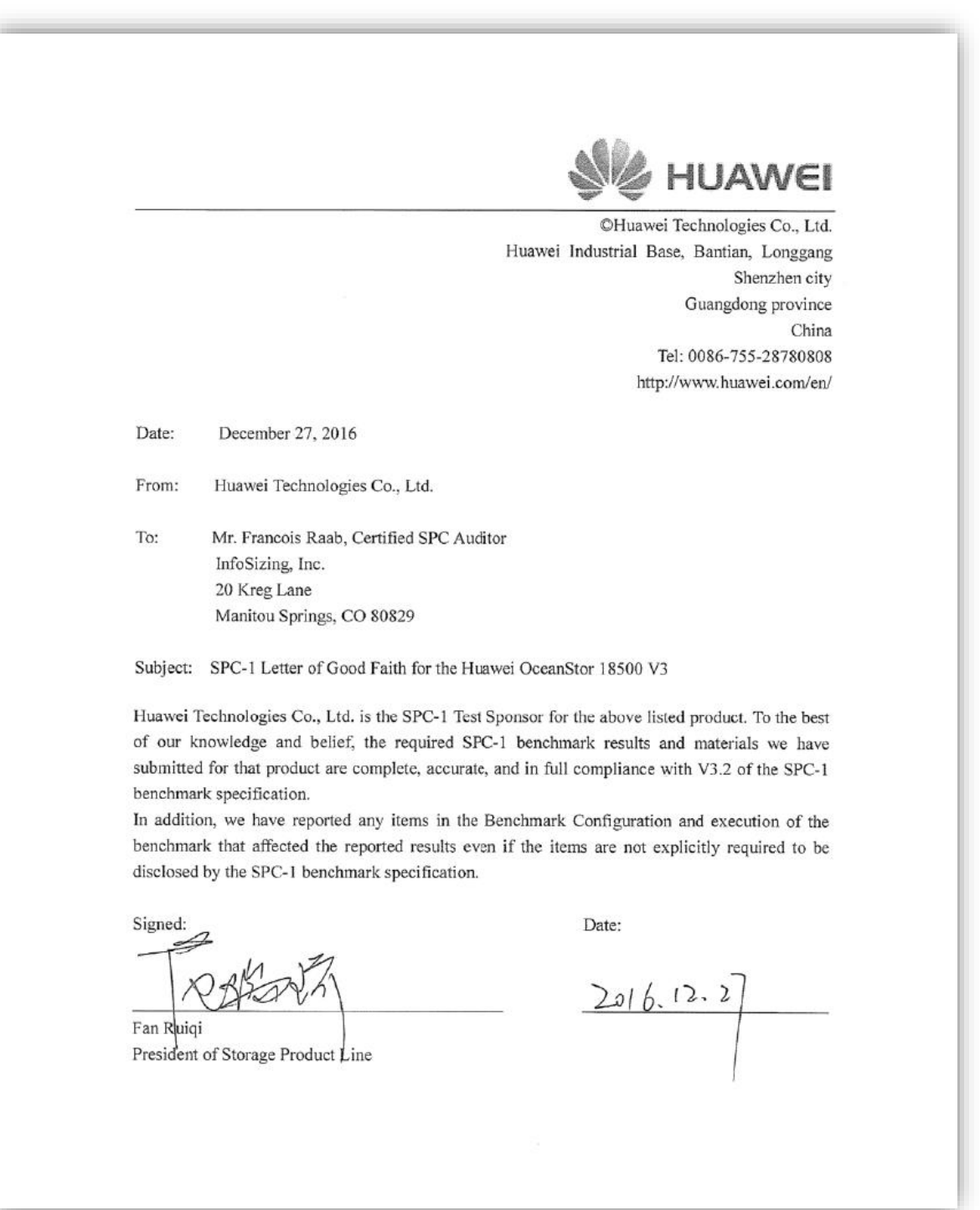

<span id="page-6-0"></span>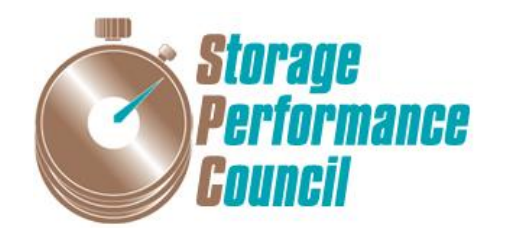

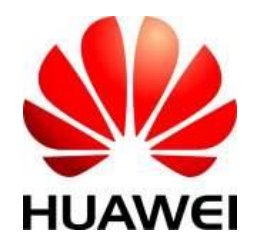

## **SPC BENCHMARK 1™**

## **EXECUTIVE SUMMARY**

## **HUAWEI TECHNOLOGIES CO., LTD HUAWEI OCEANSTOR™ 18500 V3**

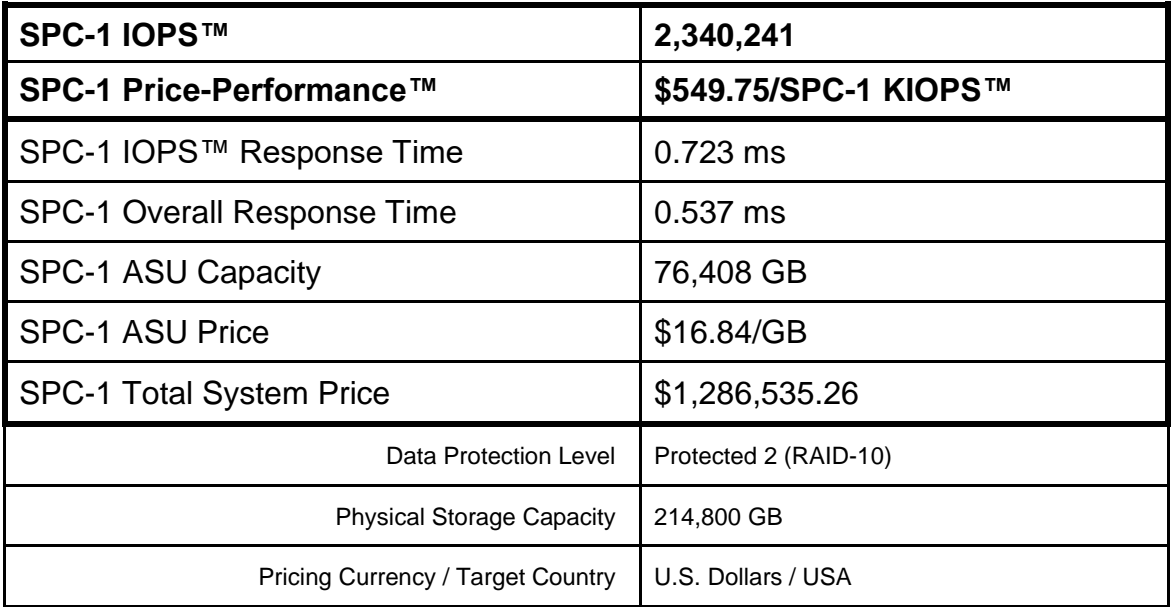

## **SPC-1 V3.2**

## **SUBMISSION IDENTIFIER: A31003 SUBMITTED FOR REVIEW: DECEMBER 27, 2016**

## **Benchmark Configuration Diagram**

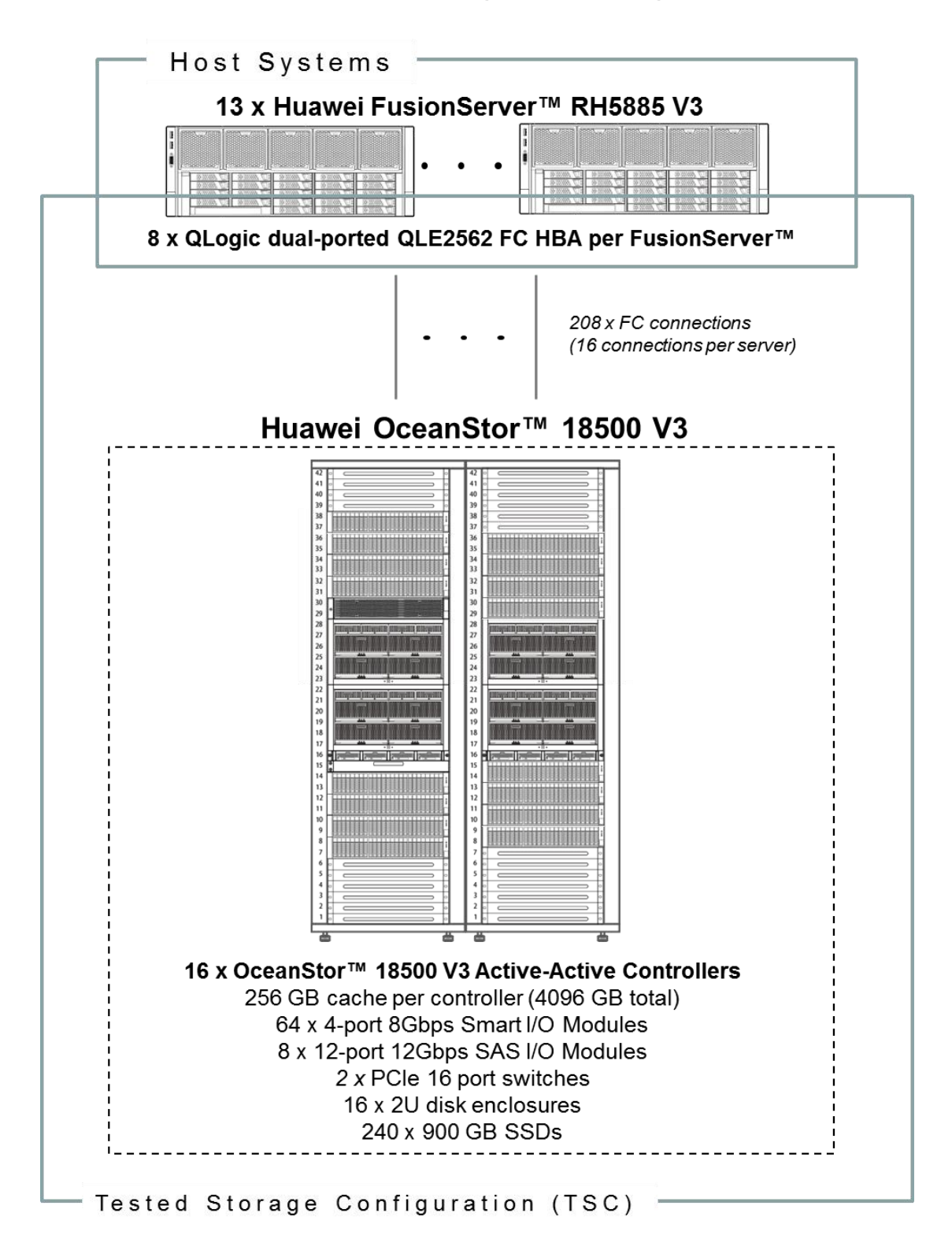

## **Tested Storage Product Description**

The OceanStor™ 18000 series storage systems is an optimal choice for mission-critical enterprise applications. The OceanStor™ 18500 and OceanStor™ 18800 have a storage platform designed for next-generation data centers that require virtualization, hybrid cloud, thin IT, and a low carbon footprint.

These enterprise storage solutions are scalable from 2 to 16 controllers and up to 7 PB storage capacity.

This OceanStor™ 18000 series provides critical data storage for finance, government, energy, manufacturing, transport, education, and telecommunication industries.

For more details, visit:

http://e.huawei.com/en/products/cloud-computing-dc/storage/unified-storage/18000

## **Priced Storage Configuration Components**

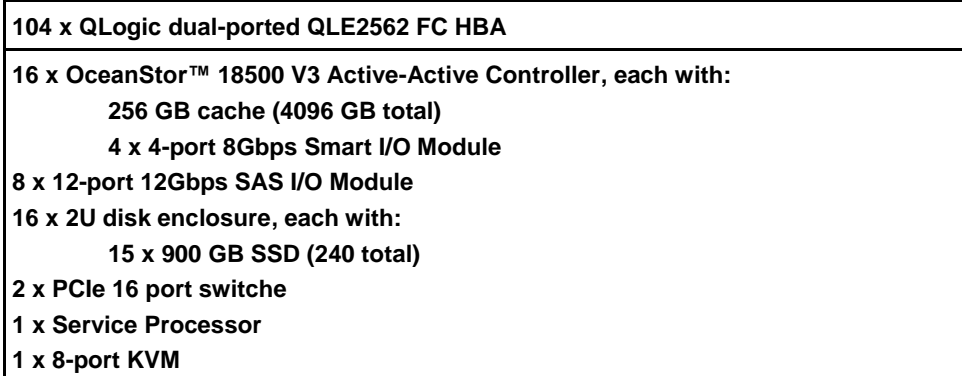

## **Storage Configuration Pricing**

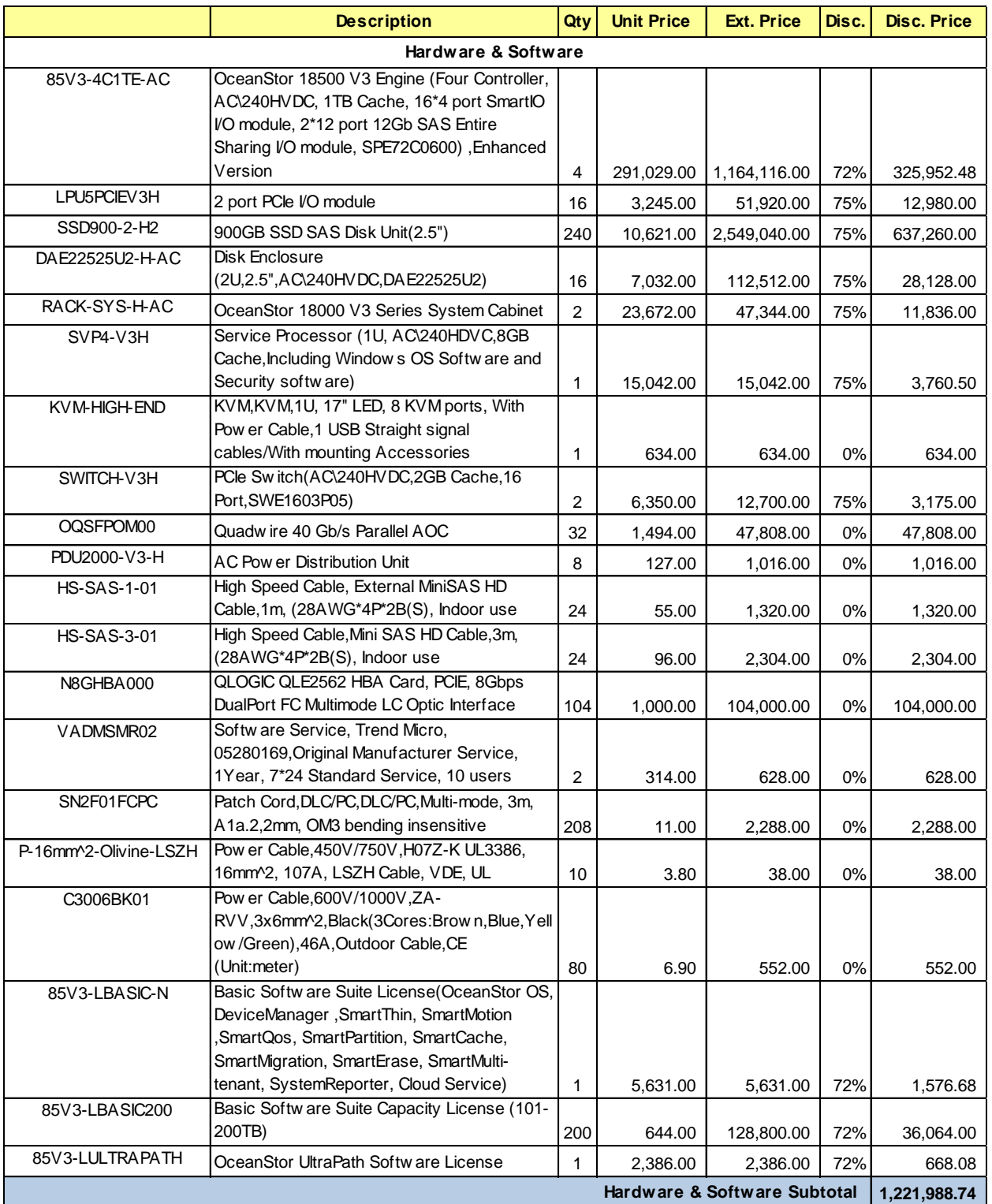

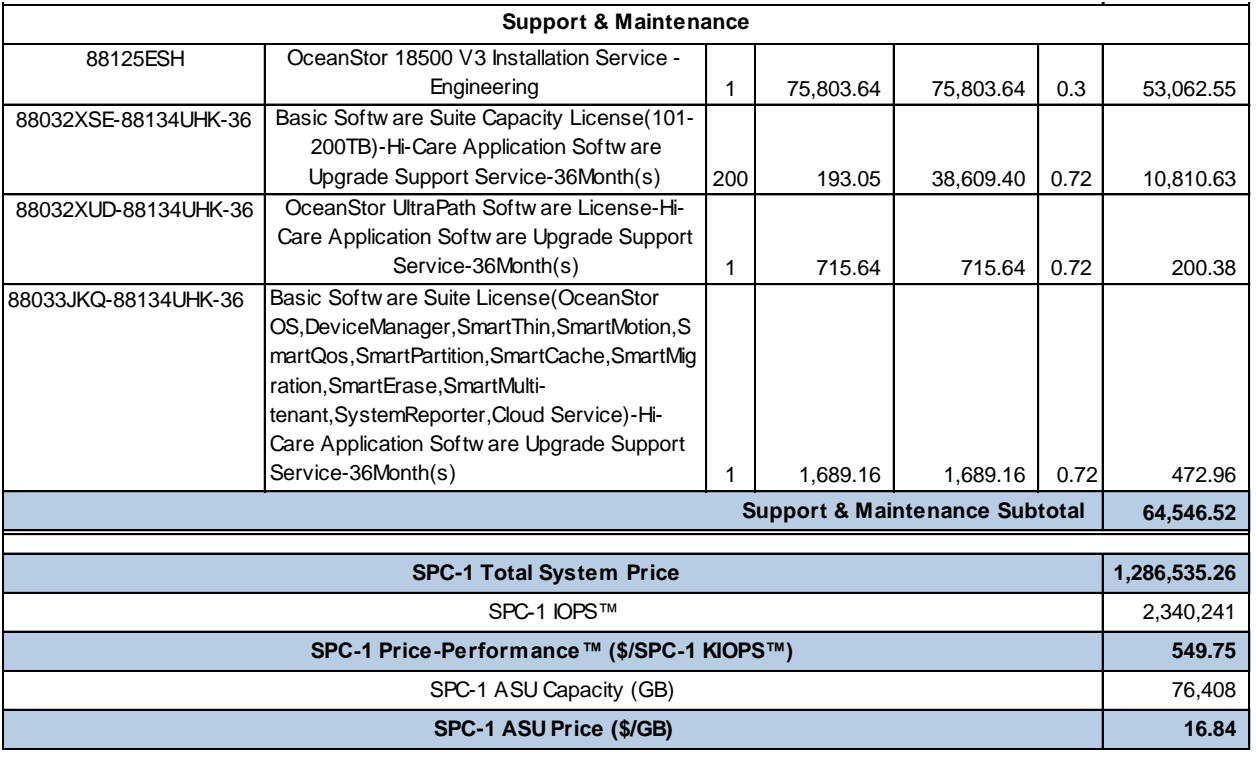

**Third-Party Reseller**: Huawei Technologies Co., Ltd. only sells its products to thirdparty resellers who, in turn, sell those products to U.S. customers. The above reflects the pricing quoted by one of those third-party resellers. See Appendix B of the Full Disclosure Report for a copy of the third-party reseller's quotation.

**Discount Details**: The discounts shown are based on the storage capacity purchased and are generally available.

**Warranty**: Hi-Care Premier On-Site Service include: 7x24 Technical Assistance Center Access. Access to all new software updates and Online Support. 24x7 with 4 hour On-site Hardware Replacement.

**Availability Date**: Currently available.

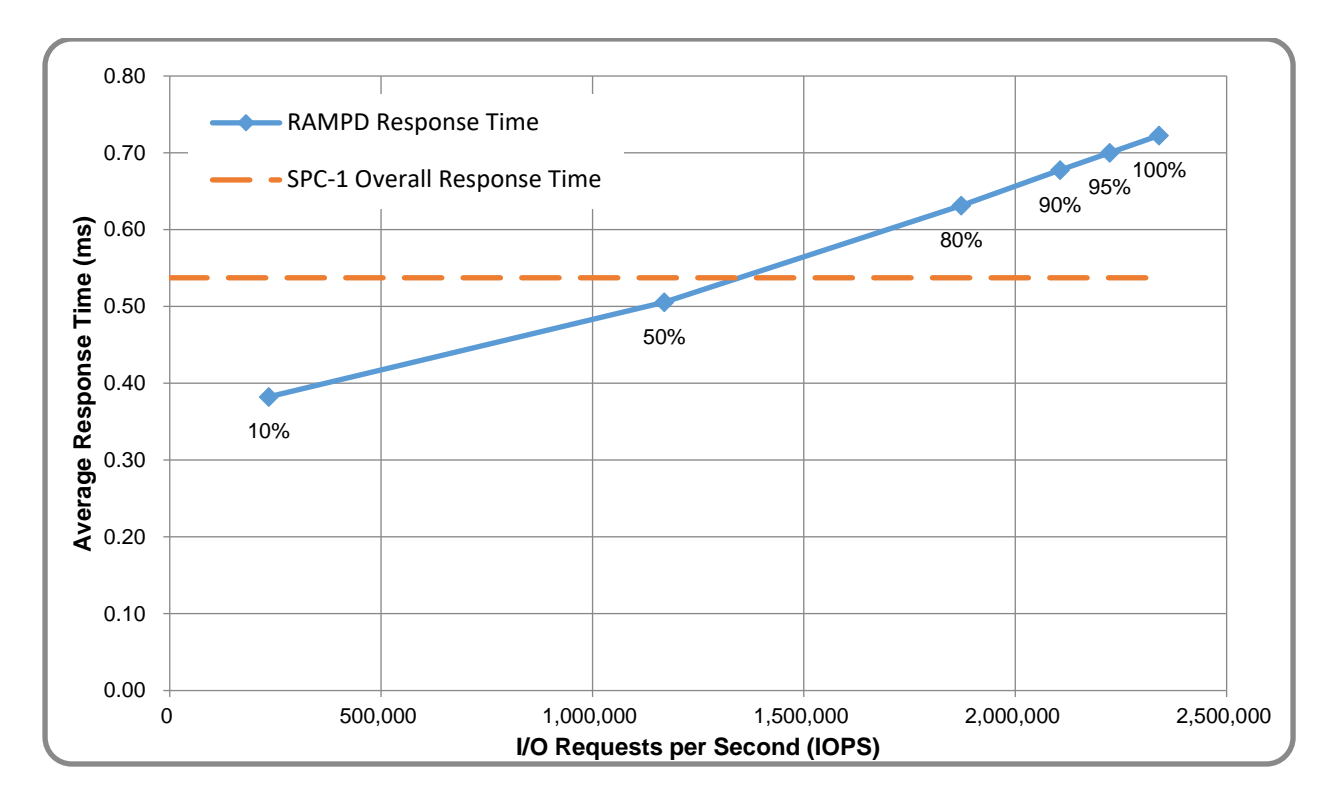

## **Response Time and Throughput Graph**

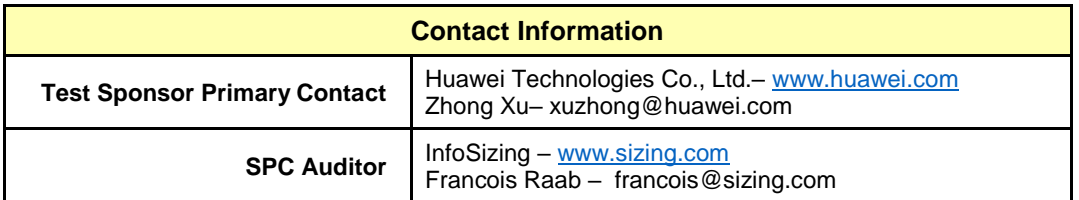

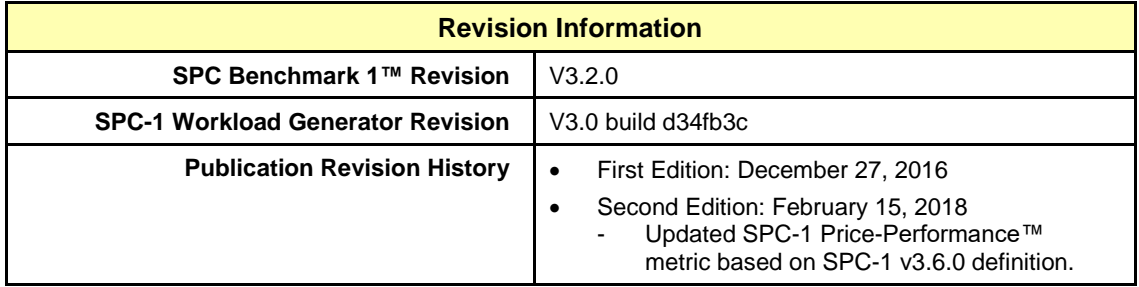

## <span id="page-12-0"></span>**CONFIGURATION INFORMATION**

## <span id="page-12-1"></span>**Benchmark Configuration and Tested Storage Configuration**

The following diagram illustrates the Benchmark Configuration (BC), including the Tested Storage Configuration (TSC) and the Host System(s).

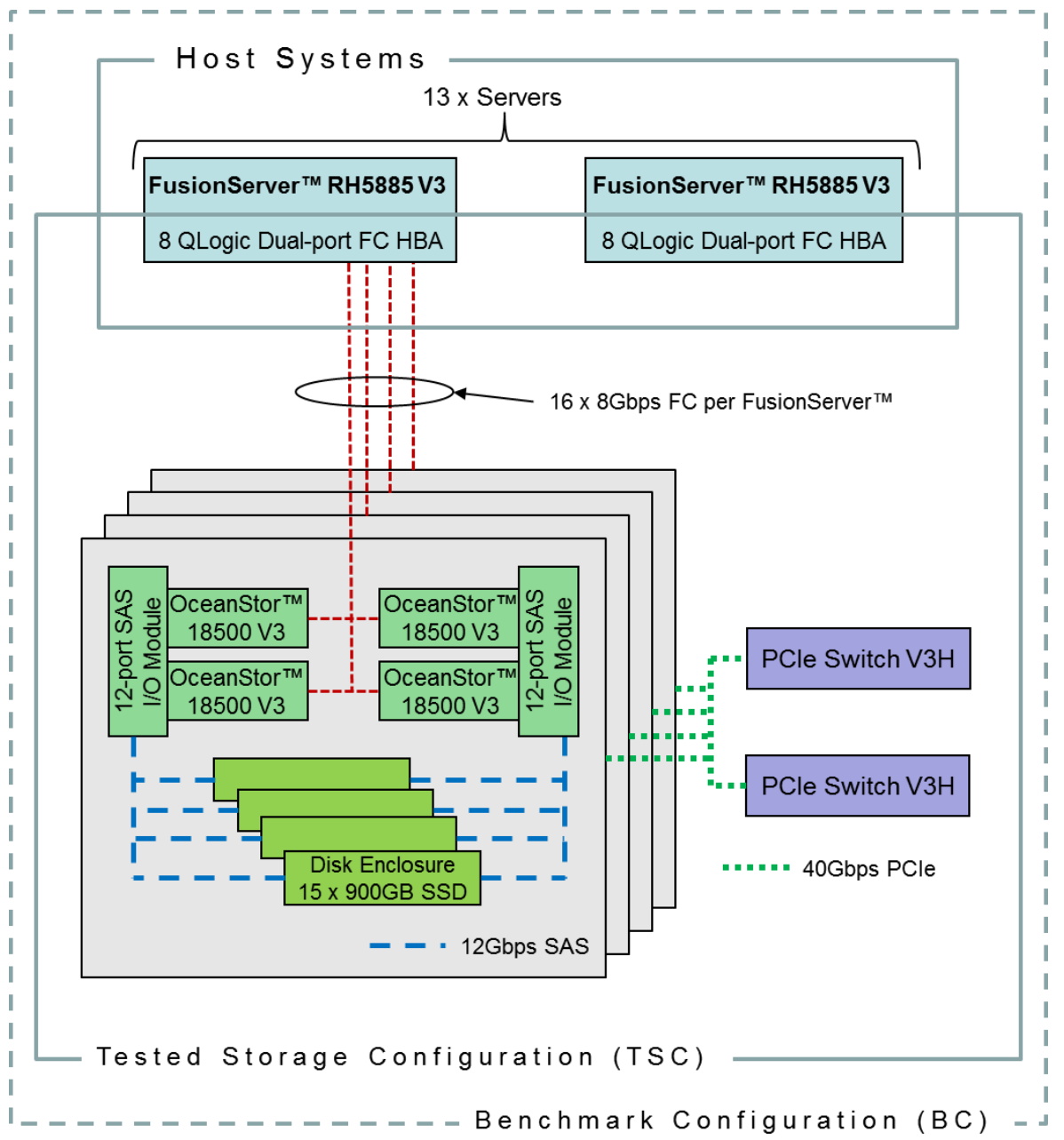

Huawei OceanStor™ 18500 V3

SPC Benchmark 1™ V3.2 FULL DISCLOSURE REPORT Submission Identifier: A31003

#### **Storage Network Configuration**

The Tested Storage Configuration (TSC) involved an external storage subsystem made of 16 Huawei OceanStor 18500, driven by 13 host systems (Huawei FusionServer RH5885 V3). Each FusionServer connected one-to-one to each OceanStor. That connection was established via a port from one of the eight dual-port Fibre Chanel HBAs on the FusionServer; and a port from one of the four 4-port Smart I/O Modules on the OceanStor, leaving 3 of these ports inactive. These Fibre Chanel paths operated at 8Gbps.

#### **Host System and Tested Storage Configuration Components**

The following table lists the components of the Host System(s) and the Tested Storage Configuration (TSC).

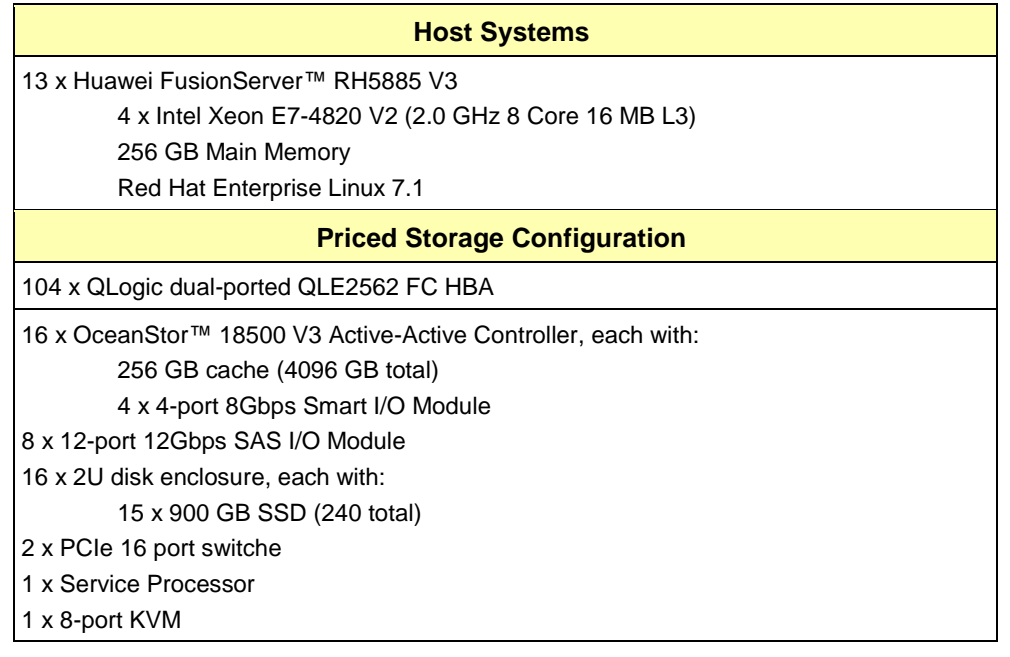

### **Differences Between Tested and Priced Storage Configurations**

There were no differences between the Tested Storage Configuration and the Priced Storage Configuration.

#### **Component Changes in Revised Full Disclosure Report**

The following table outlines component changes that were made in revisions to this Full Disclosure Report.

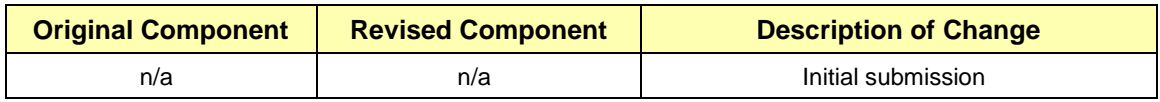

## <span id="page-14-0"></span>**Benchmark Configuration Creation Process**

#### **Customer Tuning Parameters and Options**

All the customer tuning parameters and options that have been altered from their default values for this benchmark are included in Appendix C and in the Supporting Files (see Appendix A).

#### **Tested Storage Configuration Creation**

A detailed description of how the logical representation of the TSC was created is included in Appendix D and in the Supporting Files (see Appendix A).

#### **Tested Storage Configuration Inventory**

An inventory of the components in the TSC, as seen by the Benchmark Configuration, is included in Appendix E and in the Supporting Files (see Appendix A).

#### **Workload Generator Storage Configuration**

The SPC-1 Workload Generator storage configuration commands and parameters used to invoke the execution of the tests are included in Appendix F and in the Supporting Files (see Appendix A).

#### **Logical Volume Capacity and ASU Mapping**

The following table details the capacity of each ASU and how they are mapped to logical volumes (LV).

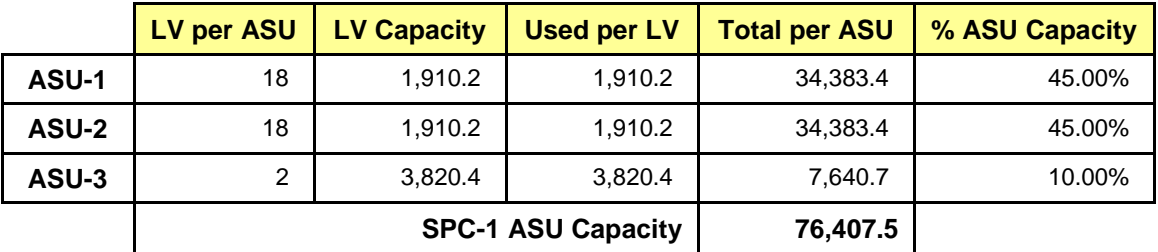

#### **Physical Storage Capacity and Utilization**

The following table details the Physical Capacity of the storage devices and the Physical Capacity Utilization (percentage of Total Physical Capacity used) in support of hosting the ASUs.

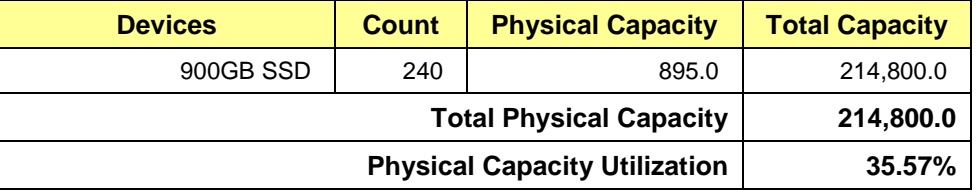

#### **Data Protection**

The data protection level used for all logical volumes was **Protected 2**, which was accomplished by configuring 16 pools of 15 drives into 16 RAID-10 arrays.

## <span id="page-15-0"></span>**BENCHMARK EXECUTION RESULTS**

This portion of the Full Disclosure Report documents the results of the various SPC-1 Tests, Test Phases, and Test Runs.

### <span id="page-15-1"></span>**Benchmark Execution Overview**

### **Workload Generator Input Parameters**

The SPC-1 Workload Generator commands and input parameters for the Test Phases are presented in the Supporting Files (see Appendix A).

### **Primary Metrics Test Phases**

The benchmark execution consists of the Primary Metrics Test Phases, including the Test Phases SUSTAIN, RAMPD\_100 to RAMPD\_10, RAMPU\_50 to RAMPU\_100, RAMP\_0, REPEAT\_1 and REPEAT\_2.

Each Test Phase starts with a transition period followed by a Measurement Interval.

### **Measurement Intervals by Test Phase Graph**

The following graph presents the average IOPS and the average Response Times measured over the Measurement Interval (MI) of each Test Phase.

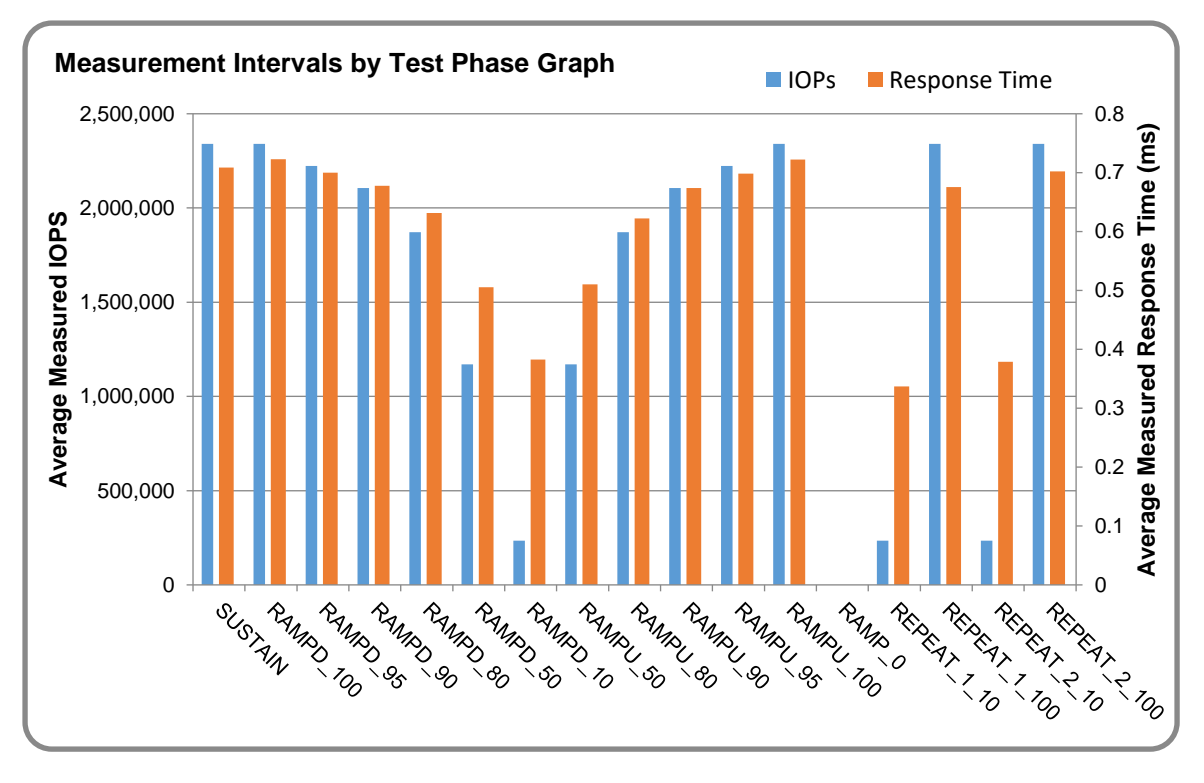

### **Exception and Waiver**

None.

## <span id="page-16-0"></span>**SUSTAIN Test Phase**

#### **SUSTAIN – Results File**

The results file generated during the execution of the SUSTAIN Test Phase is included in the Supporting Files (see Appendix A) as follows:

#### • **SPC1\_METRICS\_0\_Raw\_Results.xlsx**

#### **SUSTAIN – Execution Times**

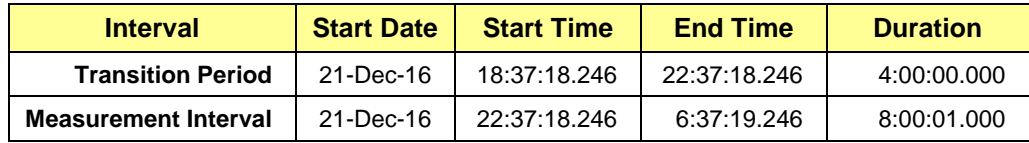

### **SUSTAIN – Throughput Graph**

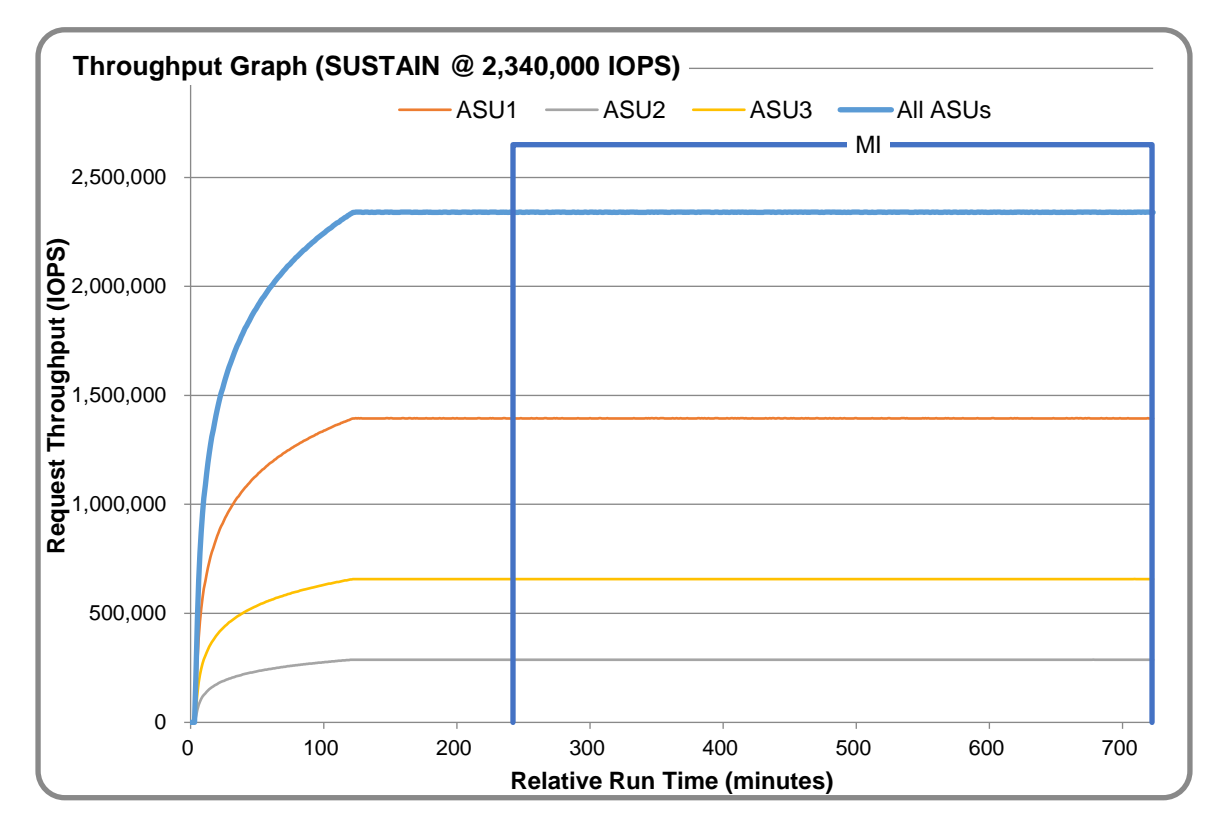

#### **SUSTAIN – Response Time Graph**

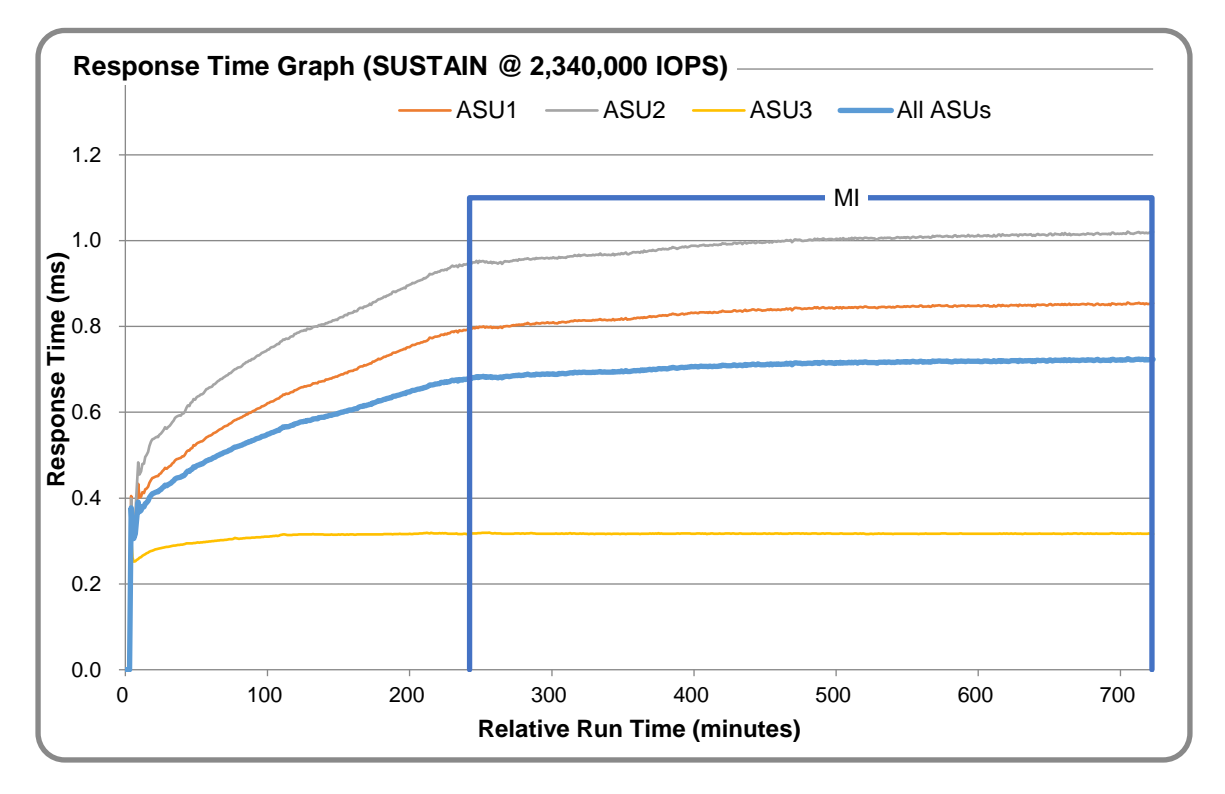

### **SUSTAIN – Data Rate Graph**

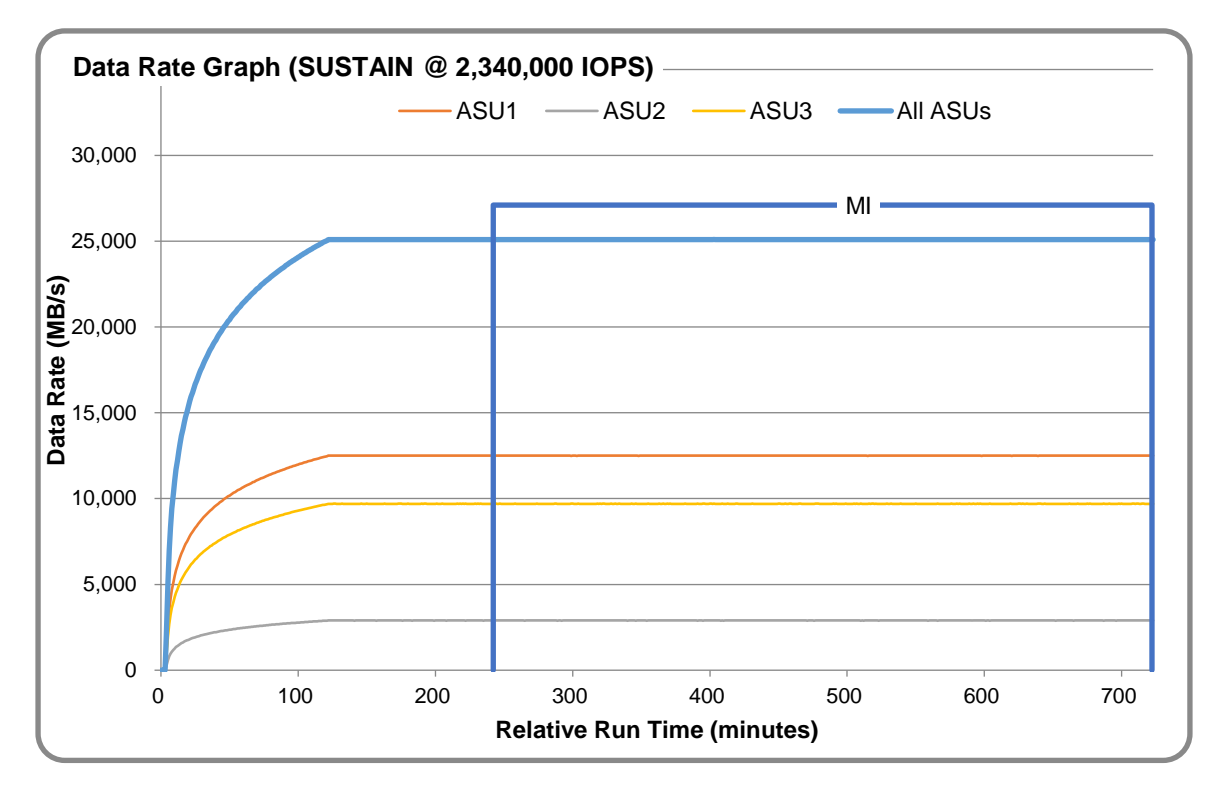

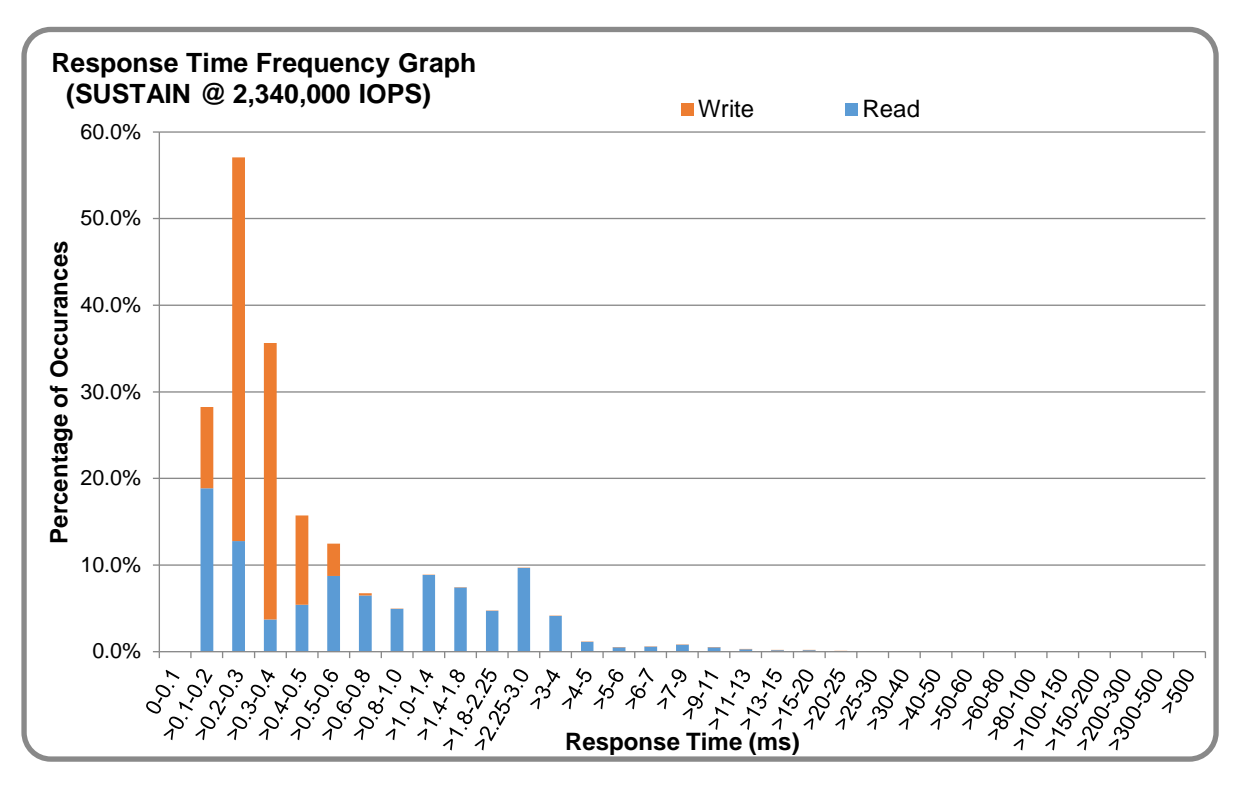

### **SUSTAIN – Response Time Frequency Graph**

#### **SUSTAIN – Intensity Multiplier**

The following table lists the targeted intensity multiplier (Defined), the measured intensity multiplier (Measured) for each I/O STREAM, its coefficient of variation (Variation) and the percentage of difference (Difference) between Target and Measured.

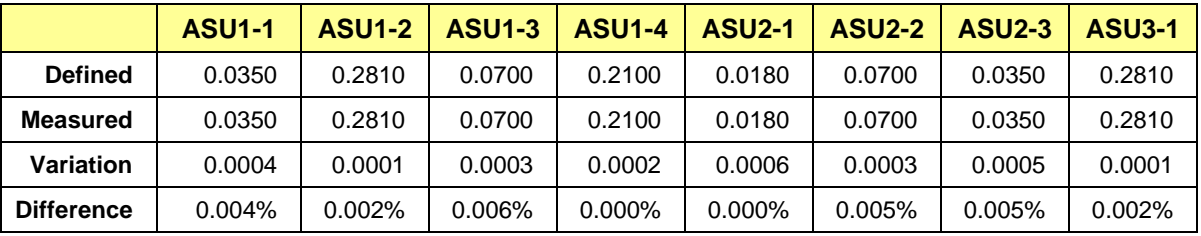

### <span id="page-19-0"></span>**RAMPD\_100 Test Phase**

#### **RAMPD\_100 – Results File**

The results file generated during the execution of the RAMPD\_100 Test Phase is included in the Supporting Files (see Appendix A) as follows:

#### • **SPC1\_METRICS\_0\_Raw\_Results.xlsx**

#### **RAMPD\_100 – Execution Times**

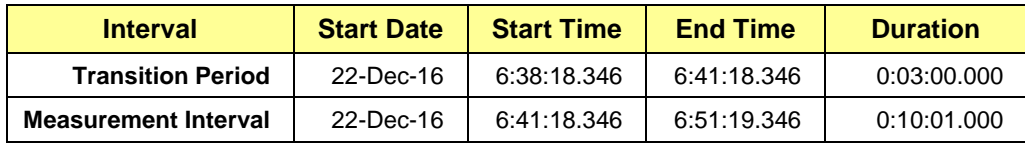

### **RAMPD\_100 – Throughput Graph**

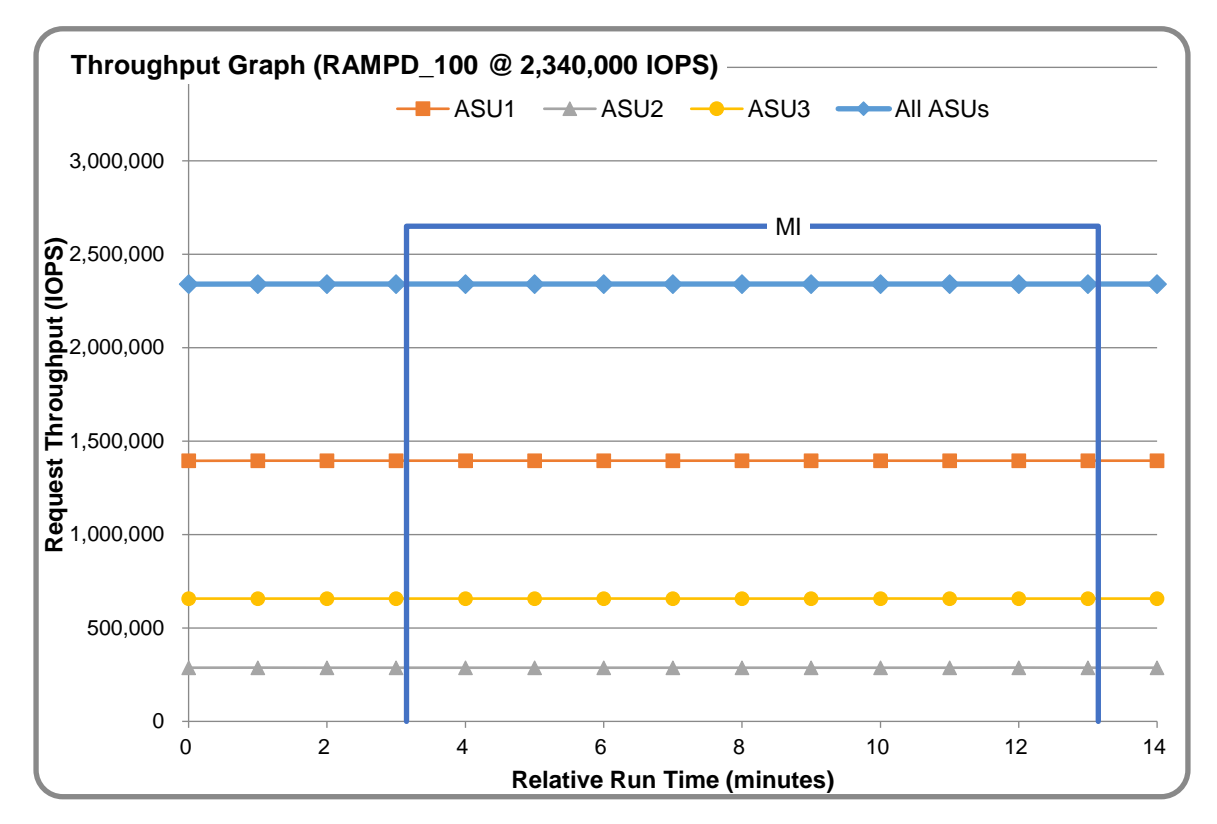

#### **RAMPD\_100 – Response Time Graph**

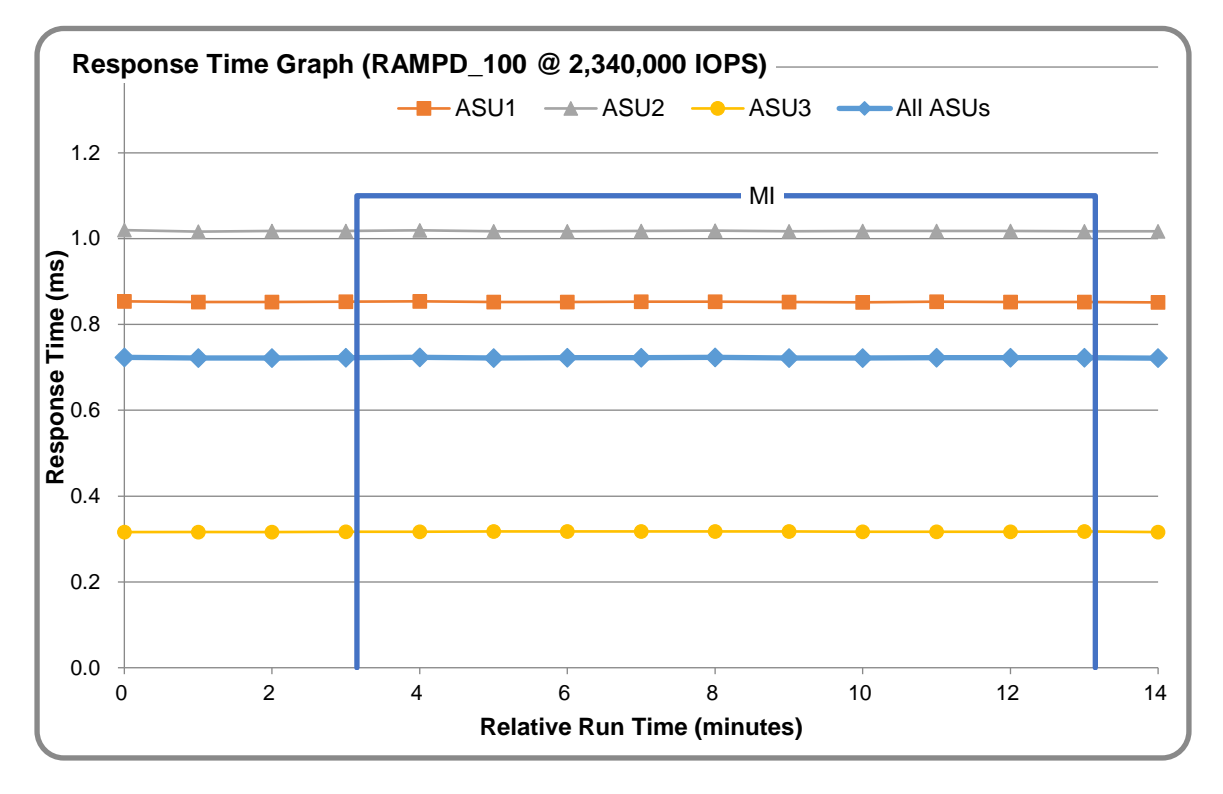

### **RAMPD\_100 – Data Rate Graph**

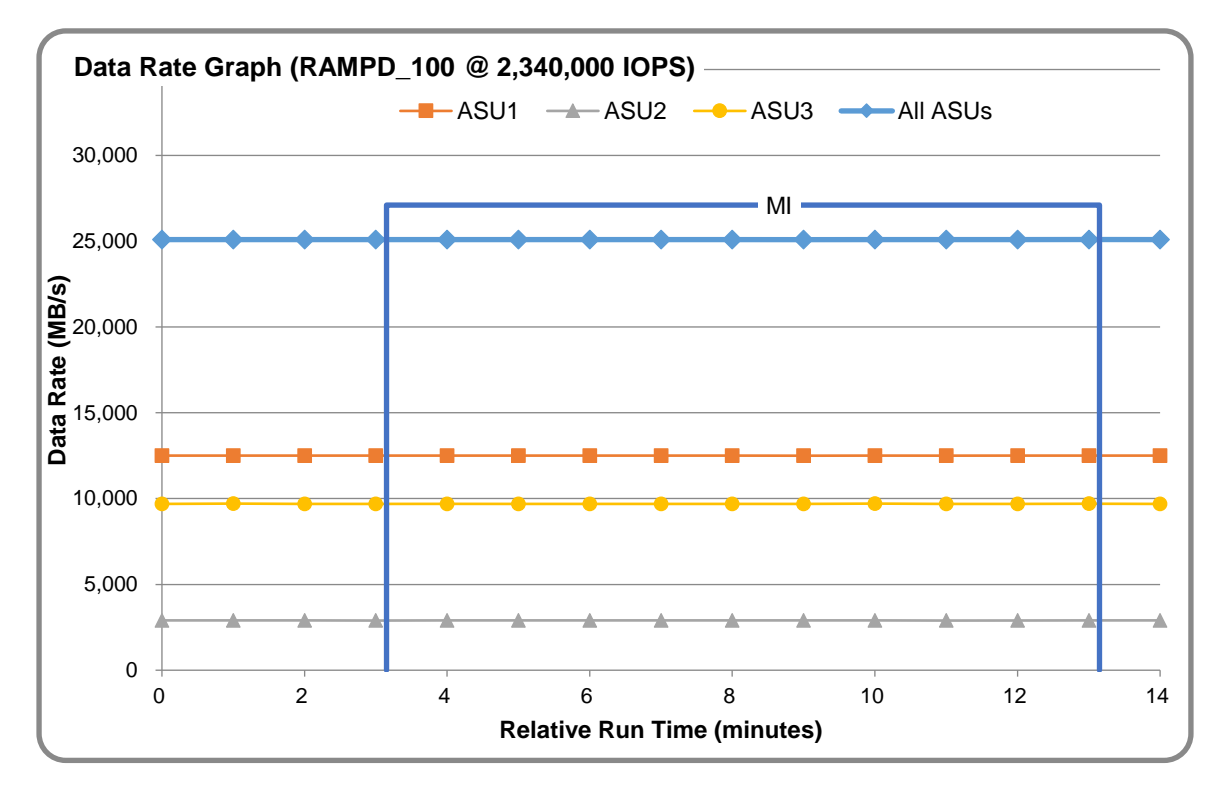

Huawei OceanStor™ 18500 V3

SPC Benchmark 1™ V3.2 FULL DISCLOSURE REPORT Submission Identifier: A31003 Huawei Technologies Co., Ltd Submitted for Review: December 27, 2016

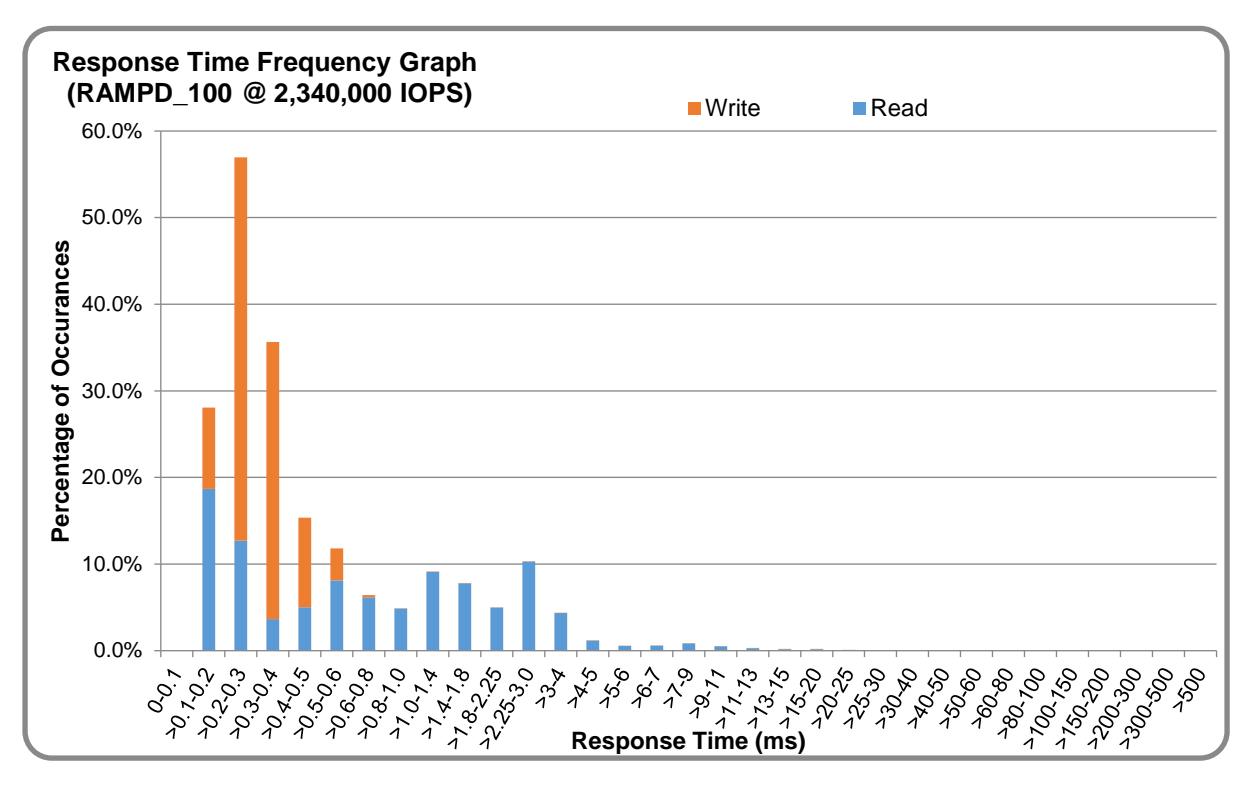

### **RAMPD\_100 – Response Time Frequency Graph**

### **RAMPD\_100 – Intensity Multiplier**

The following table lists the targeted intensity multiplier (Defined), the measured intensity multiplier (Measured) for each I/O STREAM, its coefficient of variation (Variation) and the percentage of difference (Difference) between Target and Measured.

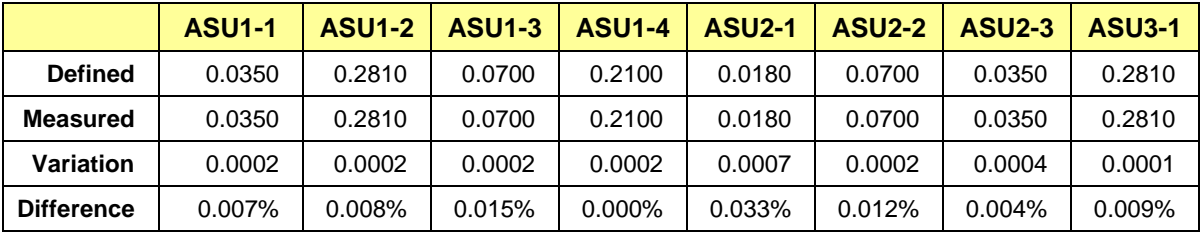

### **RAMPD\_100 – I/O Request Summary**

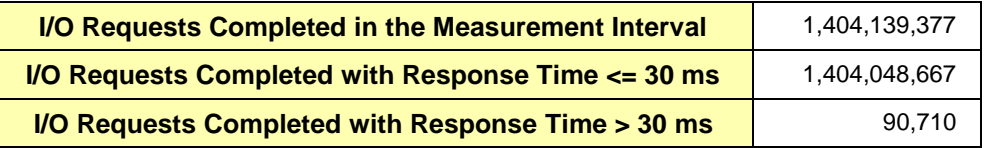

## <span id="page-22-0"></span>**Response Time Ramp Test**

#### **Response Time Ramp Test – Results File**

The results file generated during the execution of the Response Time Ramp Test is included in the Supporting Files (see Appendix A) as follows:

• **SPC1\_METRICS\_0\_Raw\_Results.xlsx**

#### **Response Time Ramp Test – Phases**

The Response Time Ramp Test is comprised of 11 Test Phases, including six Ramp-Down Phases (executed at 100%, 95%, 90%, 80%, 50%, and 10% of the Business Scaling Unit) and five Ramp-Up Phases (executed at 50%, 80%, 90%, 95%, and 100% of the Business Scaling Unit).

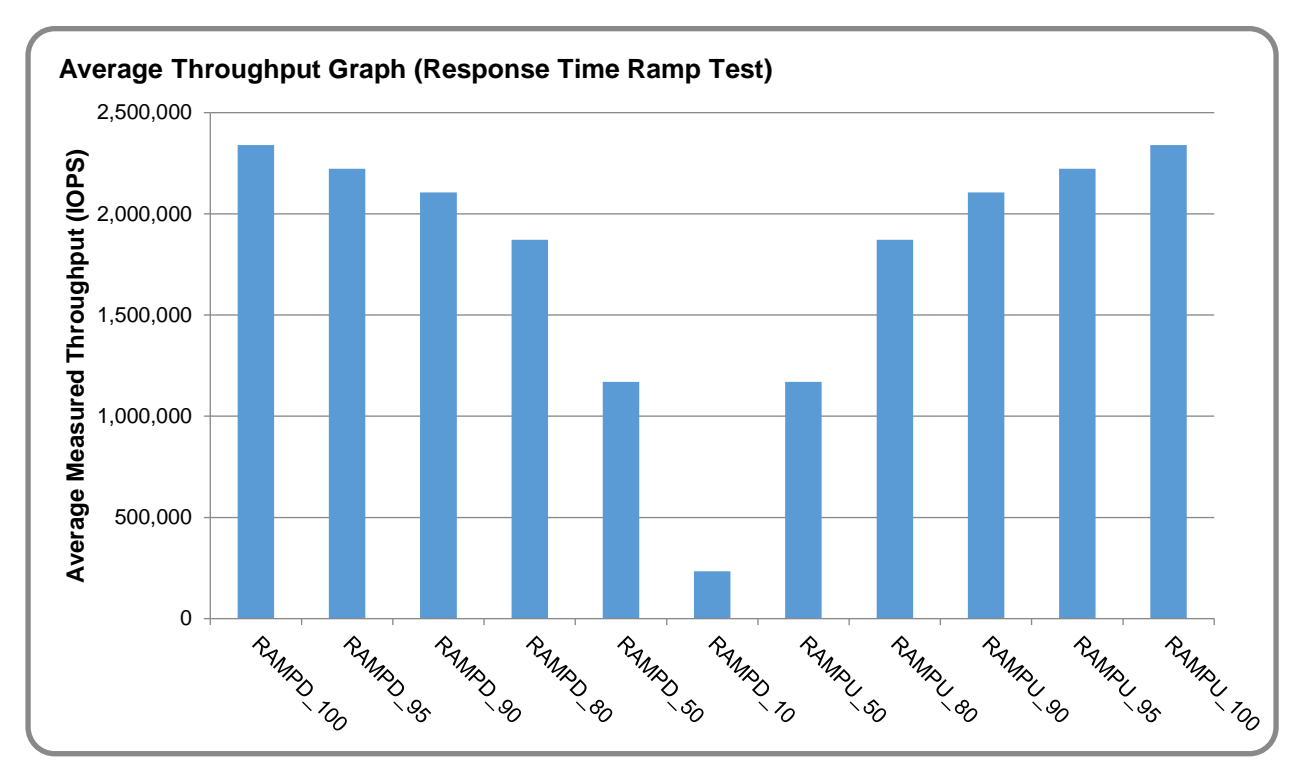

#### **Response Time Ramp Test – Average Throughput Graph**

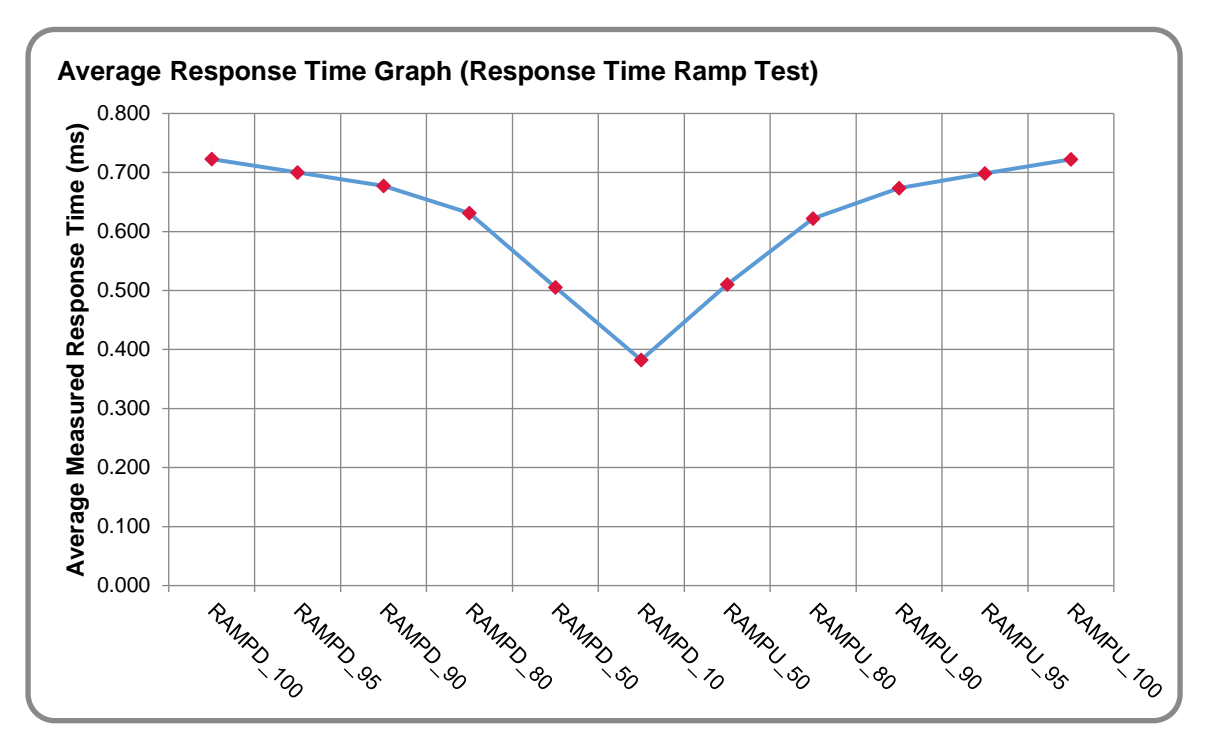

#### **Response Time Ramp Test – Average Response Time Graph**

#### **Response Time Ramp Test – RAMPD\_10 Response Time Graph**

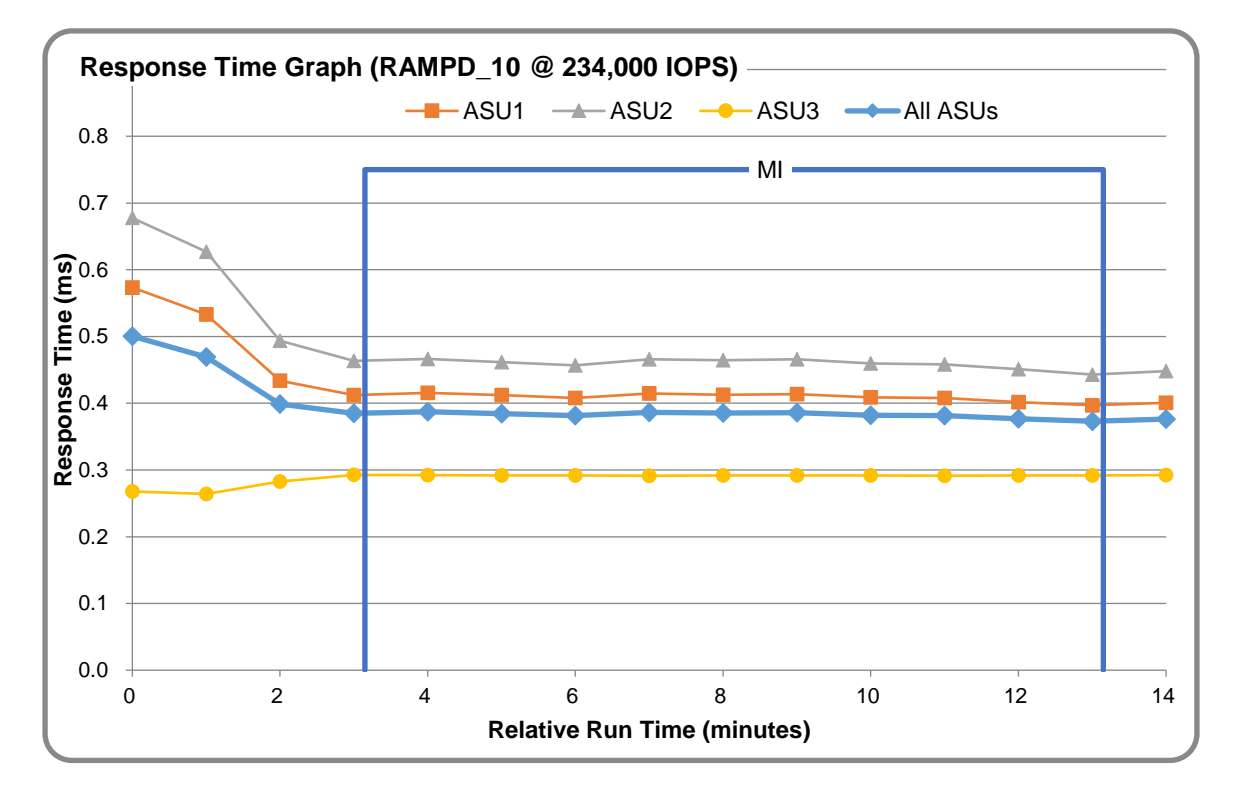

## <span id="page-24-0"></span>**Repeatability Test**

#### **Repeatability Test Results File**

The results file generated during the execution of the Repeatability Test is included in the Supporting Files (see Appendix A) as follows:

#### • **SPC1\_METRICS\_0\_Raw\_Results.xlsx**

#### **Repeatability Test Results**

The throughput measurements for the Response Time Ramp Test (RAMPD) and the Repeatability Test Phases (REPEAT\_1 and REPEAT\_2) are listed in the tables below.

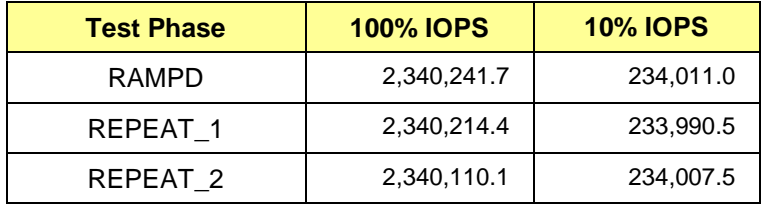

### **REPEAT\_1\_100 – Throughput Graph**

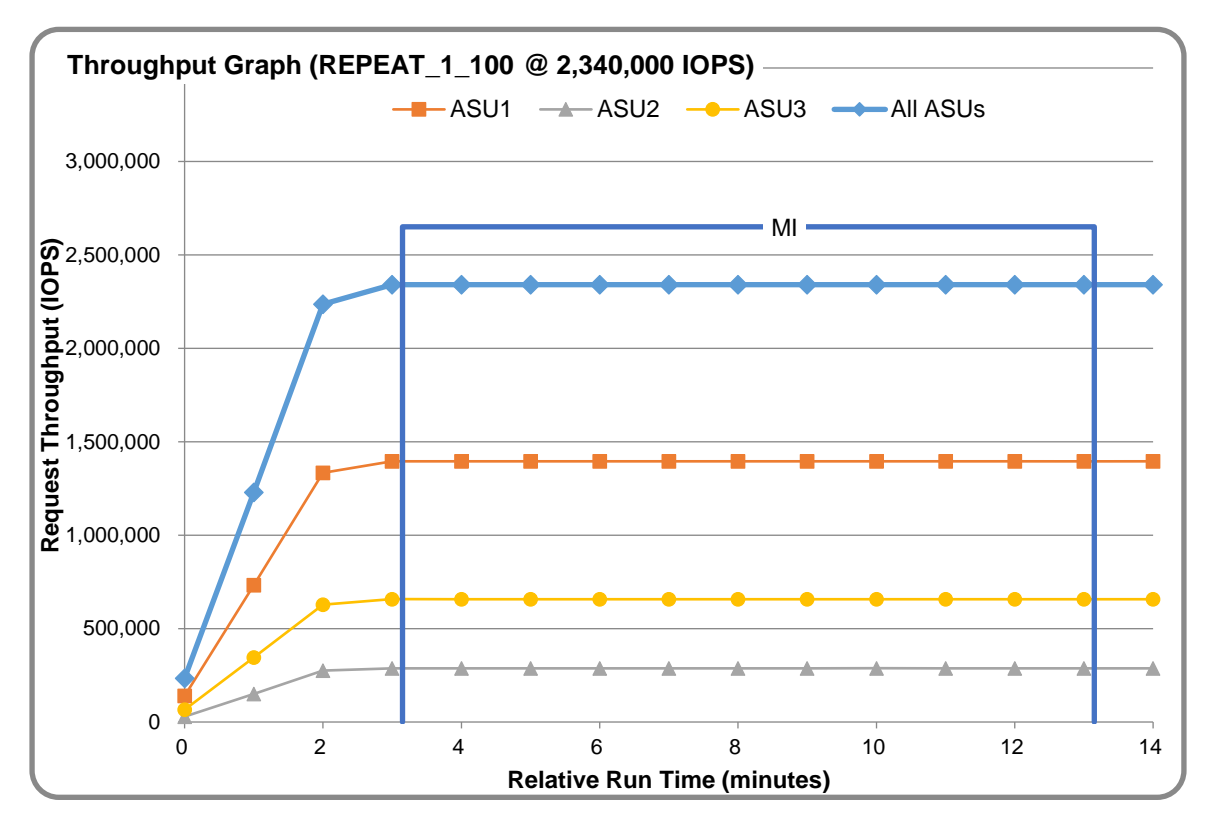

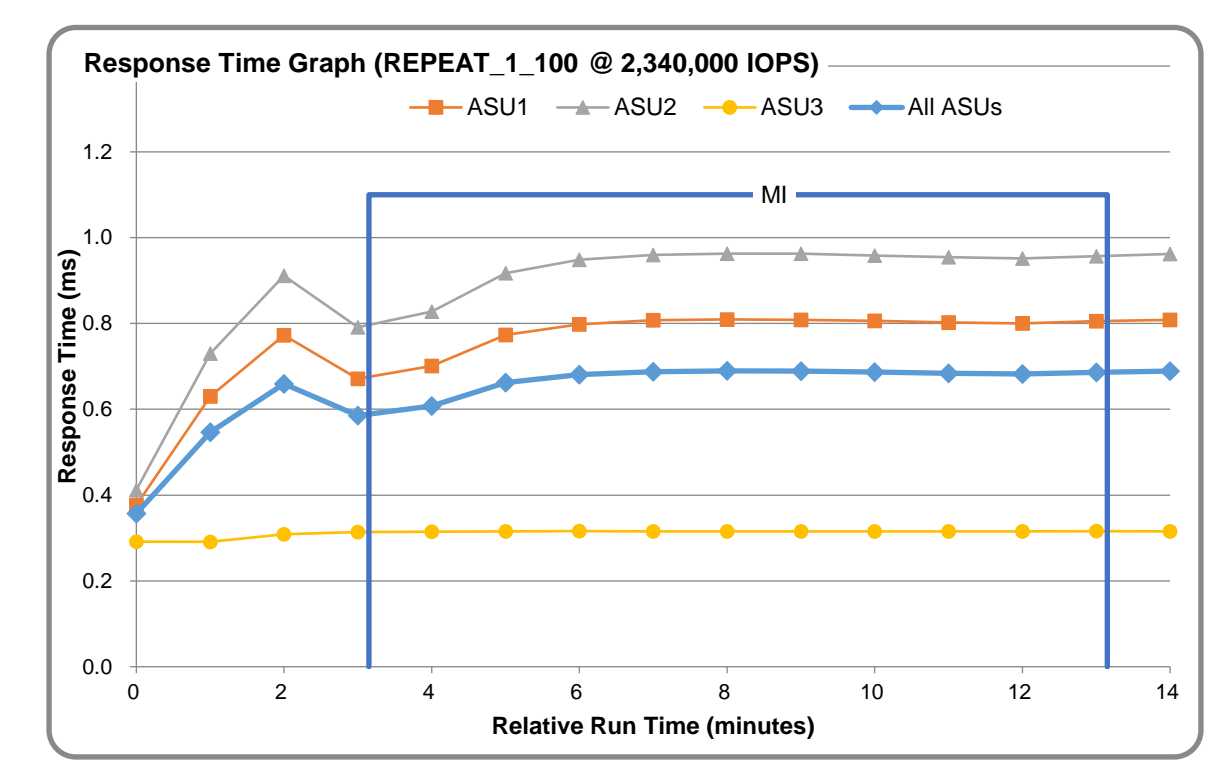

### **REPEAT\_1\_100 – Response Time Graph**

### **REPEAT\_2\_100 – Throughput Graph**

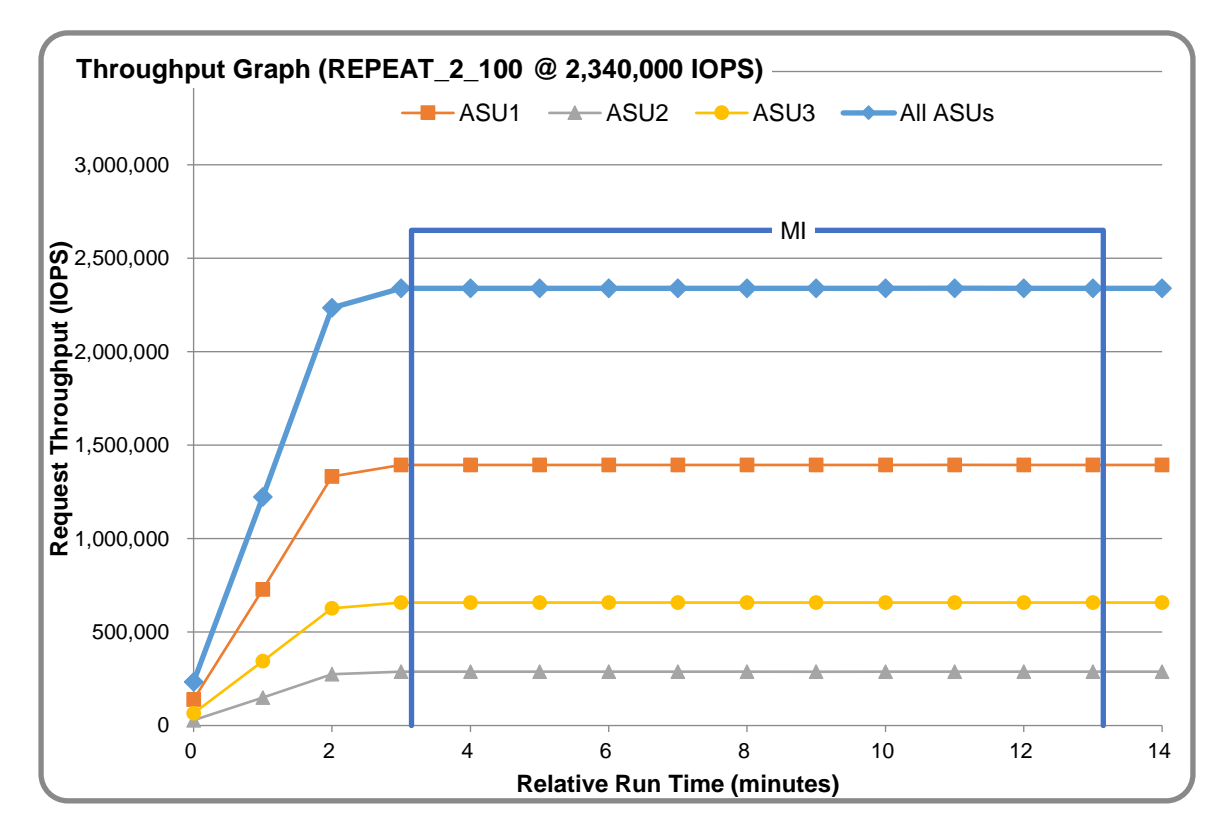

Huawei OceanStor™ 18500 V3

SPC Benchmark 1™ V3.2 FULL DISCLOSURE REPORT Submission Identifier: A31003 Huawei Technologies Co., Ltd Submitted for Review: December 27, 2016

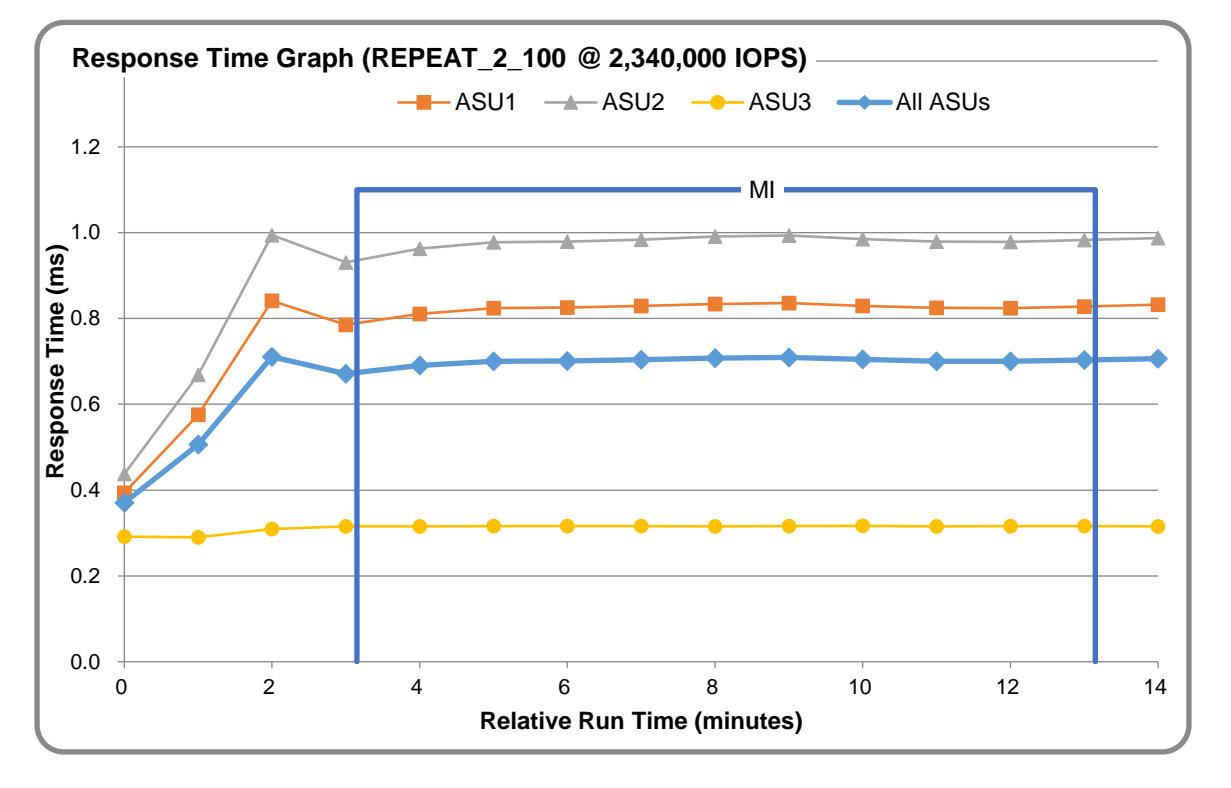

#### **REPEAT\_2\_100 – Response Time Graph**

## **Repeatability Test – Intensity Multiplier**

The following tables lists the targeted intensity multiplier (Defined), the measured intensity multiplier (Measured) for each I/O STREAM, its coefficient of variation (Variation) and the percent of difference (Difference) between Target and Measured.

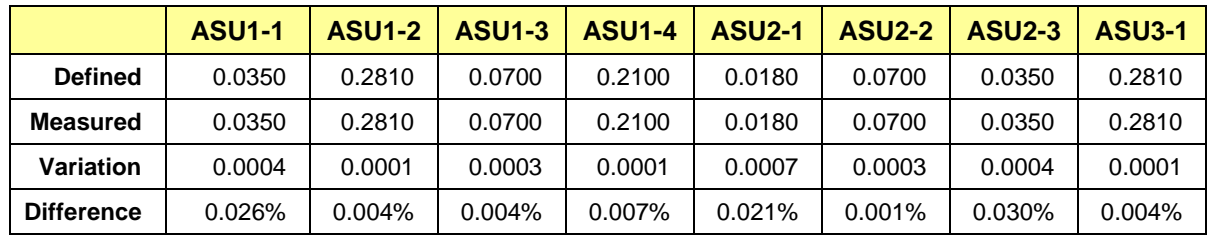

#### **REPEAT\_1\_100 Test Phase**

#### **REPEAT\_2\_100 Test Phase**

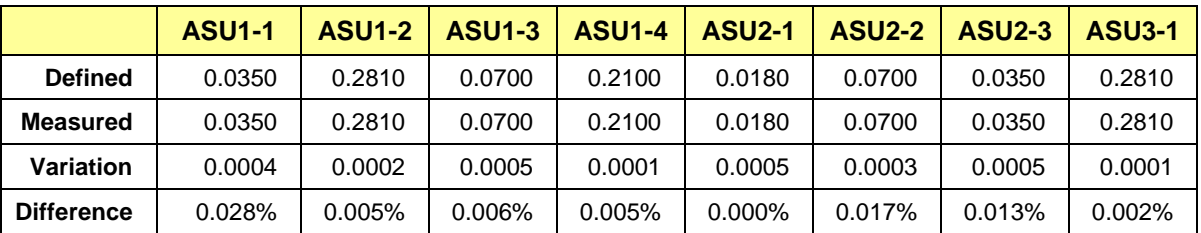

### <span id="page-27-0"></span>**Data Persistence Test**

#### **Data Persistence Test Results file**

The results files generated during the execution of the Data Persistence Test is included in the Supporting Files (see Appendix A) as follows:

- **SPC1\_PERSIST\_1\_0\_Raw\_Results.xlsx**
- **SPC1\_PERSIST\_2\_0\_Raw\_Results.xlsx**

#### **Data Persistence Test Execution**

The Data Persistence Test was executed using the following sequence of steps:

- The PERSIST 1 0 Test Phase was executed to completion.
- The Benchmark Configuration was taken through an orderly shutdown process and powered off.
- The Benchmark Configuration was powered on and taken through an orderly startup process.
- The PERSIST\_2\_0 Test Phase was executed to completion.

#### **Data Persistence Test Results**

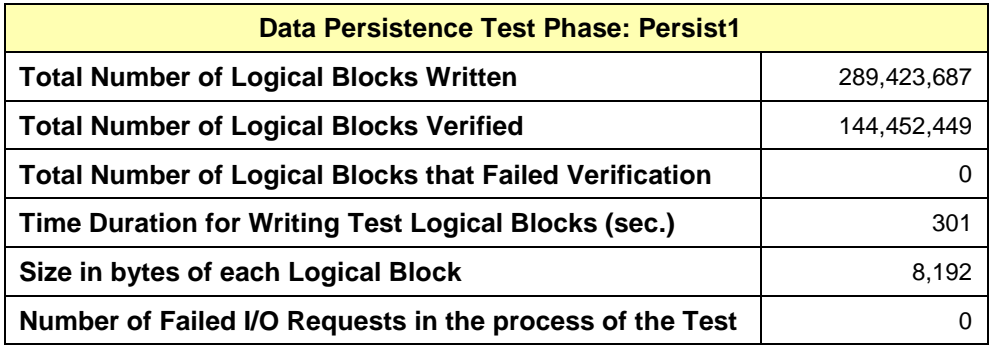

## <span id="page-28-0"></span>**APPENDIX A: SUPPORTING FILES**

The following table details the content of the Supporting Files provided as part of this Full Disclosure Report.

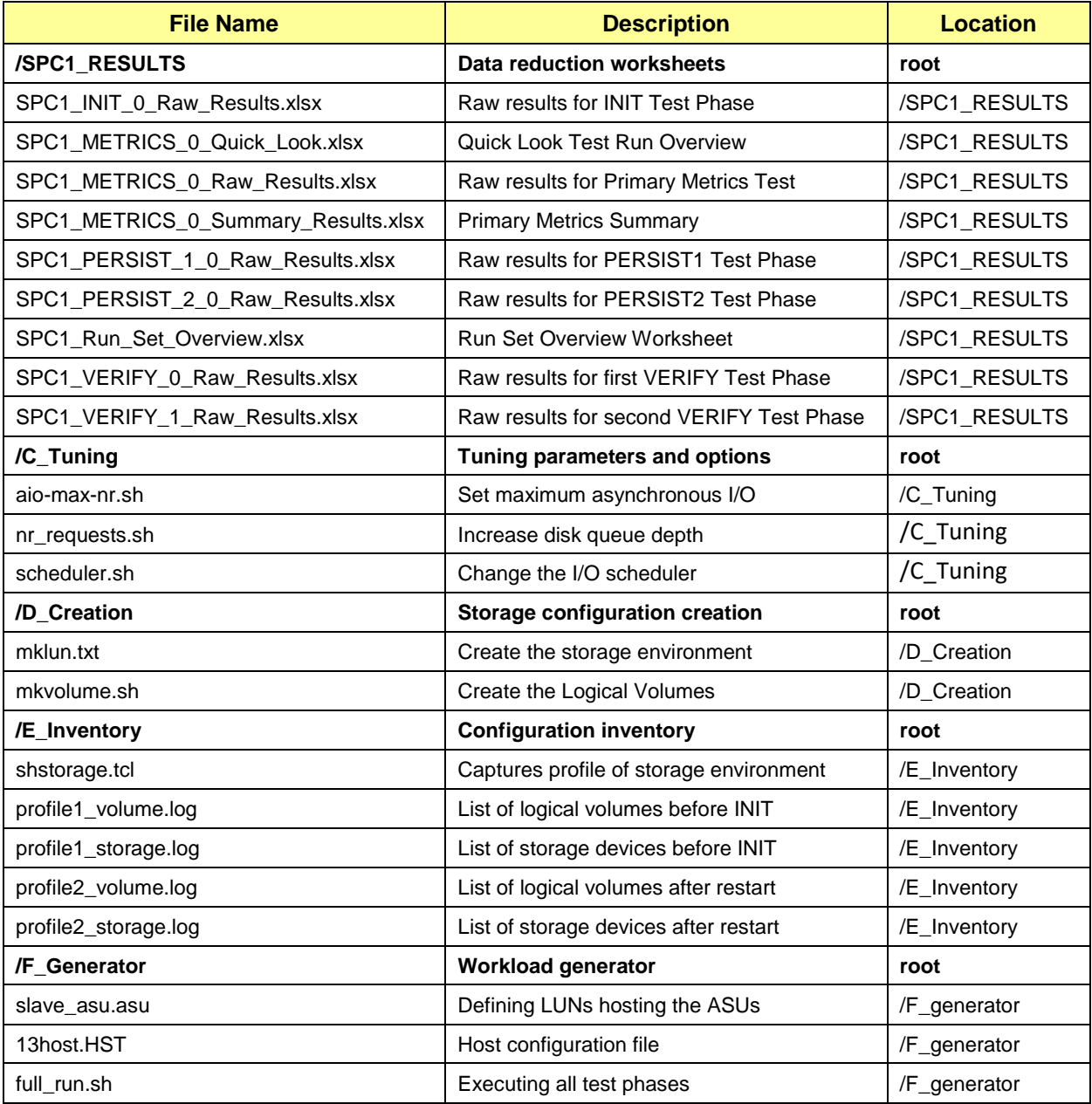

## <span id="page-29-0"></span>**APPENDIX B: THIRD PARTY QUOTATION**

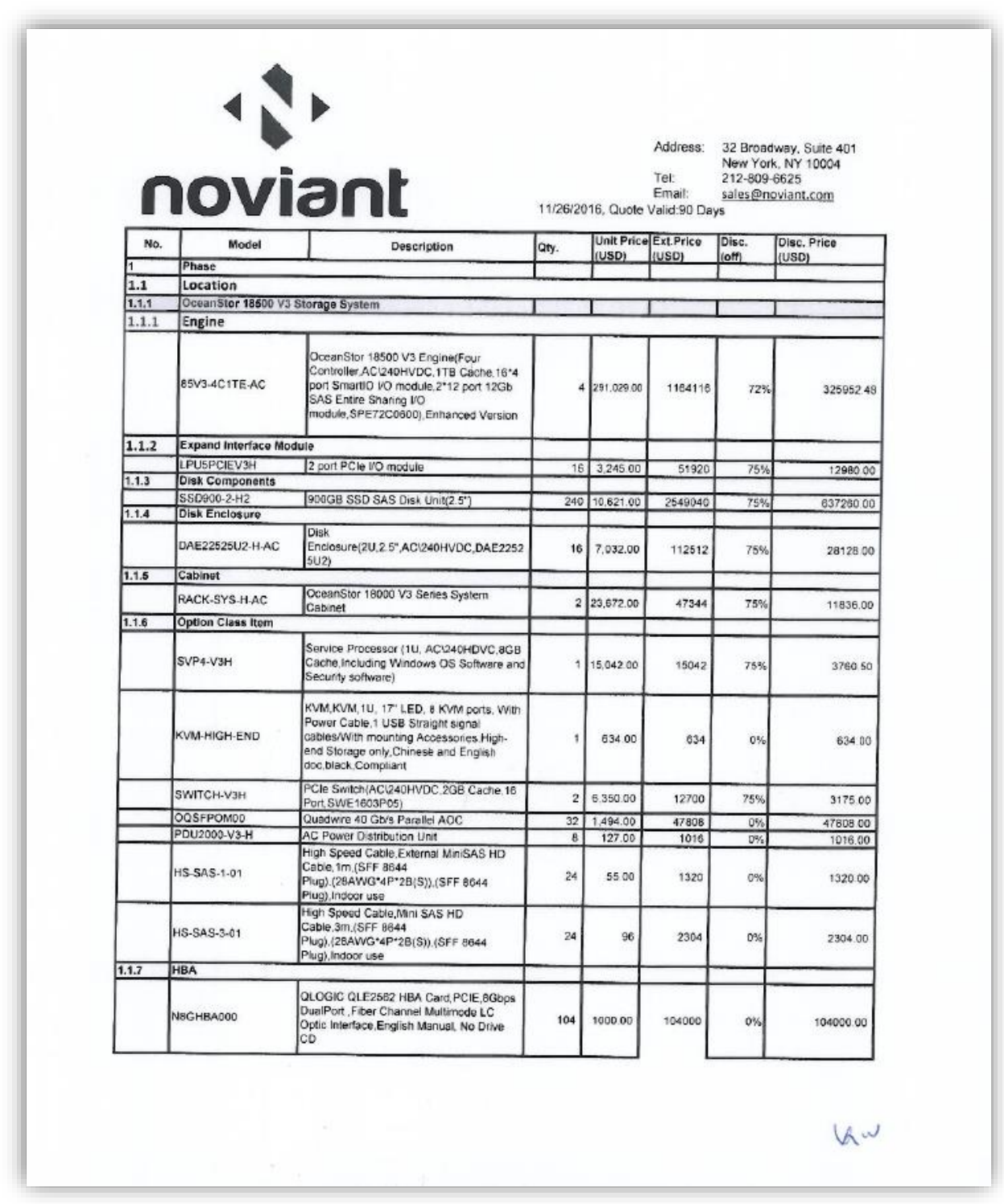

SPC Benchmark 1™ V3.2 FULL DISCLOSURE REPORT Submission Identifier: A31003 Huawei OceanStor™ 18500 V3

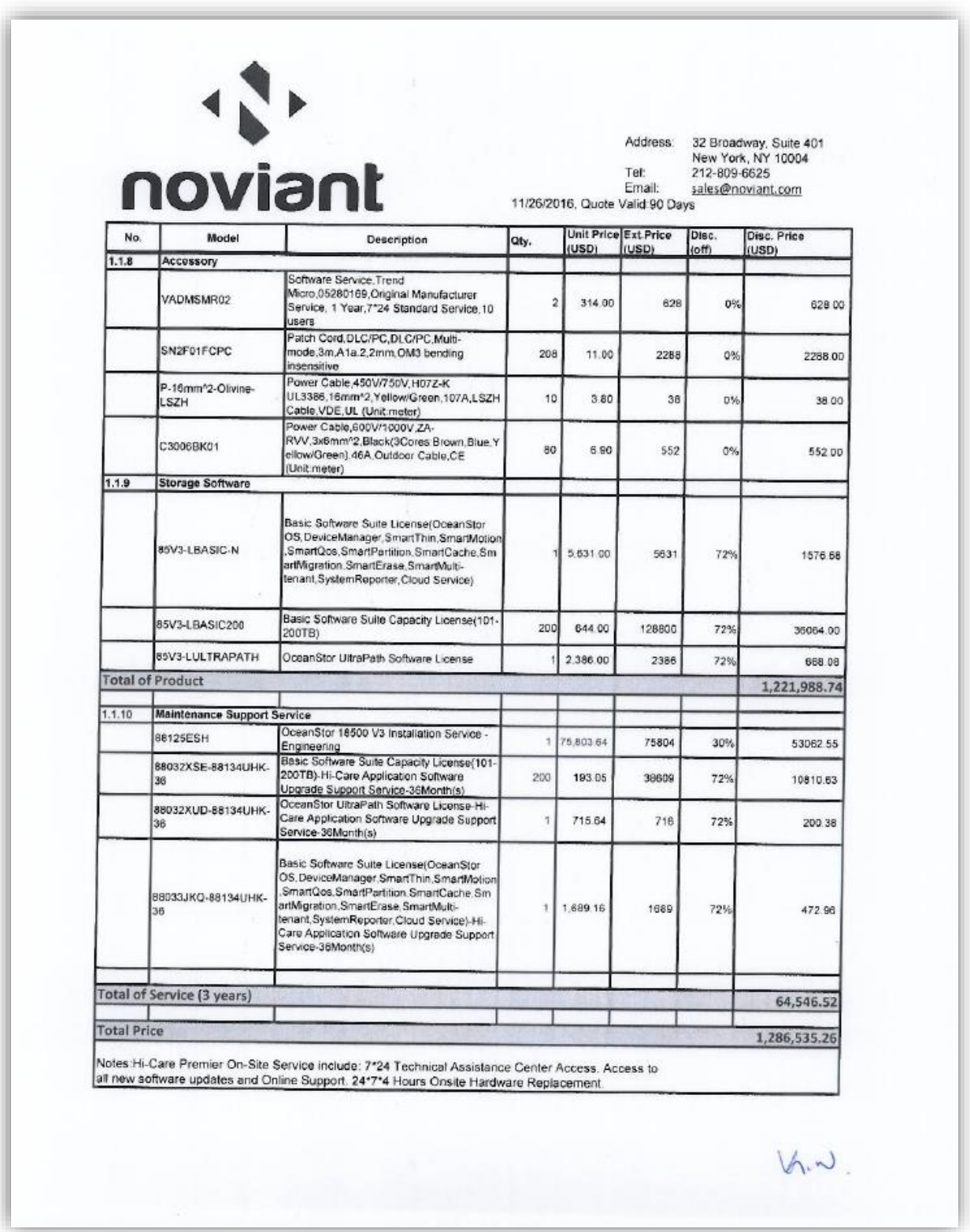

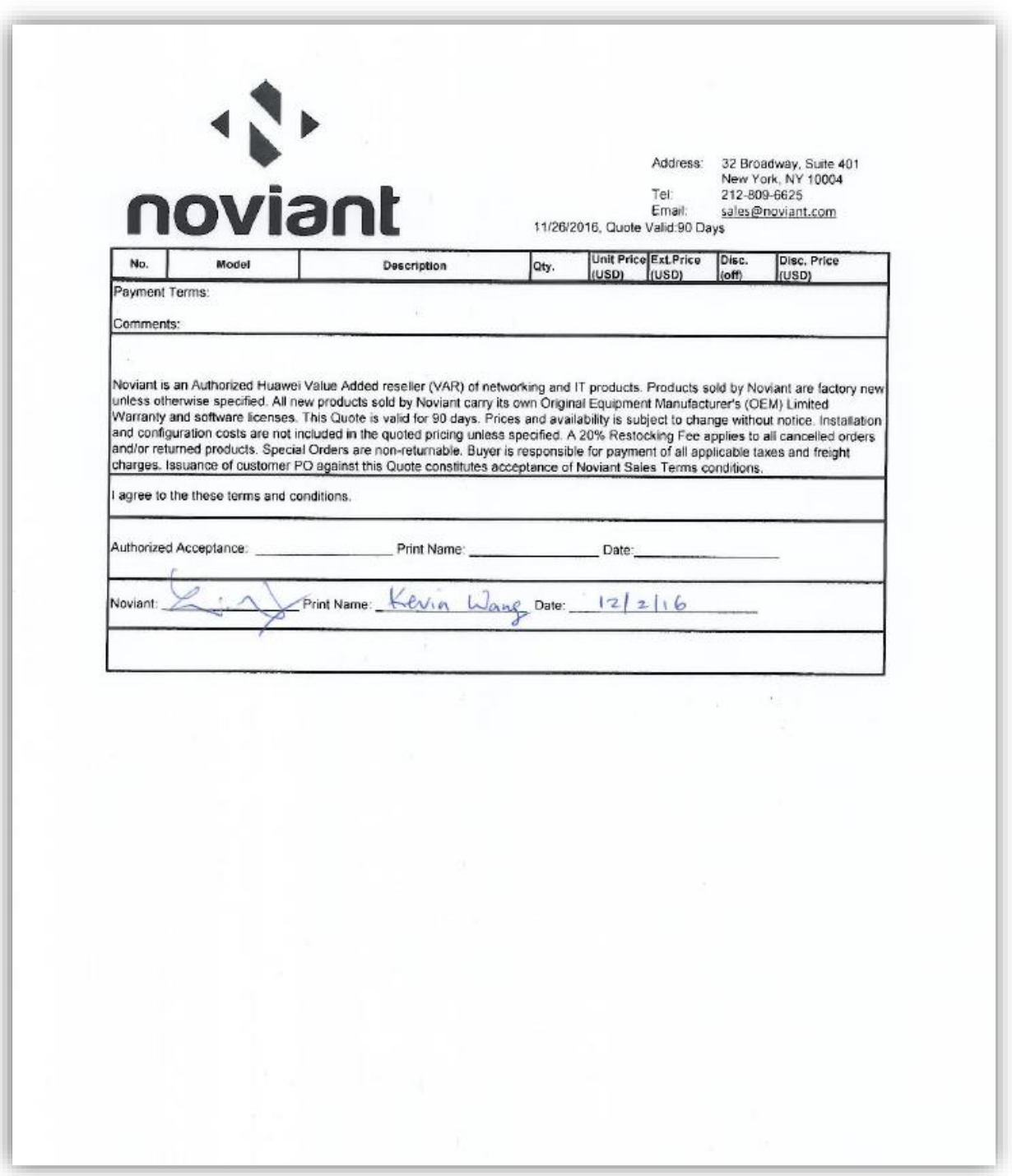

## <span id="page-32-0"></span>**APPENDIX C: TUNING PARAMETERS AND OPTIONS**

The following scripts, listed below, were used to set tuning parameters and options:

- *aio-max-nr.sh* to set the maximum asynchronous I/O
- *nr\_requests.sh* to change the I/O scheduler
- *scheduler.sh* to increase the disk queue depth

The scripts described above are included in the Supporting Files (see Appendix A) and listed below.

#### *aio-max-nr.sh*

echo 1048576 > /proc/sys/fs/aio-max-nr

#### *nr\_requests.sh*

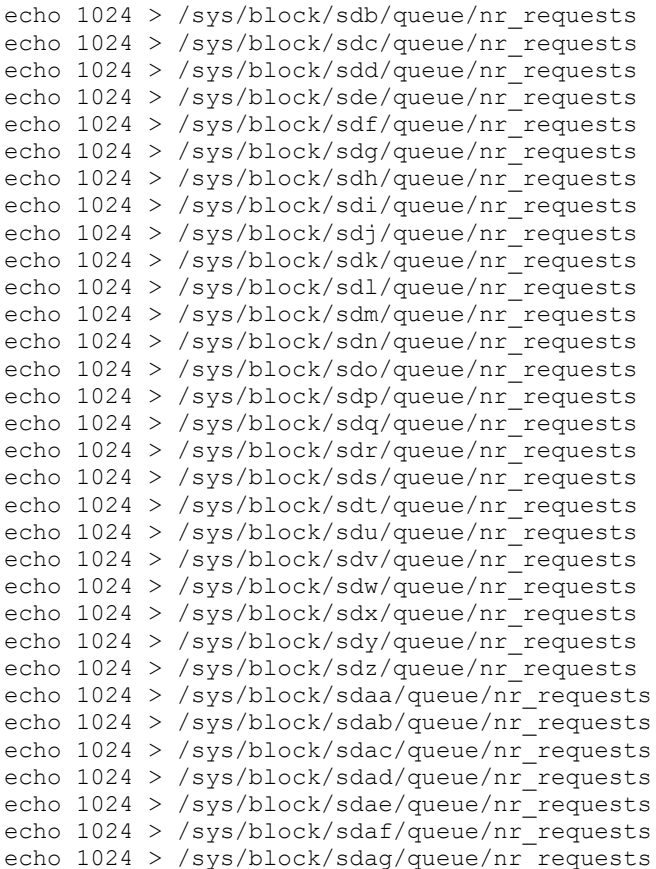

SPC Benchmark 1™ V3.2 FULL DISCLOSURE REPORT Submission Identifier: A31003 Huawei OceanStor™ 18500 V3

#### *scheduler.sh*

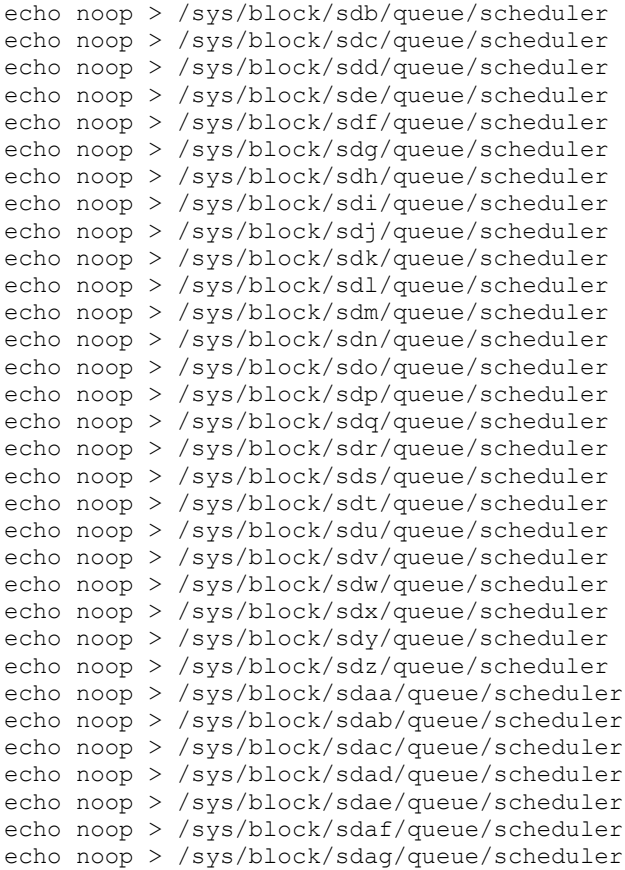

## <span id="page-34-0"></span>**APPENDIX D: STORAGE CONFIGURATION CREATION**

#### **Environment**

First, the CLI commands from the following command file are copied from the file and pasted into the OceanStor 18500 V3 CLI window. These commands are executed on one of the Host Systems.

#### • *mklun.txt*

Next, the following shell script is executed on one of the Host Systems.

• *mkvolume.sh*

#### **Step 1 - Create Disk Domains, Storage Pools, LUNs**

The **mklun.txt** command file, listed below, includes all the CLI commands to perform the following actions:

- Create 16 disk domains
- Create 16 storage pools
- Create 32 LUNs
- Create one LUN group
- Add the 32 LUNs to the LUN group

-----------------------------------------

The command file described above is included in the Supporting Files (see Appendix A) and listed below.

```
mklun.txt
```

```
create disk_domain name=1 disk_list=DAE000.0-14 disk_domain_id=1
create disk_domain name=2 disk_list=DAE010.0-14 disk_domain_id=2
create disk_domain name=3 disk_list=DAE020.0-14 disk_domain_id=3
create disk domain name=4 disk list=DAE030.0-14 disk domain id=4
create disk domain name=5 disk list=DAE100.0-14 disk domain id=5
create disk domain name=6 disk list=DAE110.0-14 disk domain id=6
create disk domain name=7 disk list=DAE120.0-14 disk domain id=7
create disk domain name=8 disk list=DAE130.0-14 disk domain id=8
create disk_domain name=9 disk_list=DAE200.0-14 disk_domain_id=9
create disk_domain name=10 disk_list=DAE210.0-14 disk_domain_id=10
create disk domain name=11 disk list=DAE220.0-14 disk domain id=11create disk_domain name=12 disk_list=DAE230.0-14 disk_domain_id=12
create disk_domain name=13 disk_list=DAE300.0-14 disk_domain_id=13
create disk_domain name=14 disk_list=DAE310.0-14 disk_domain_id=14
create disk_domain name=15 disk_list=DAE320.0-14 disk_domain_id=15
create disk_domain name=16 disk_list=DAE330.0-14 disk_domain_id=16
```
create storage pool name=pool1 disk type=SSD capacity=4500GB disk domain id=1 stripe depth=32KB raid level=RAID10 pool id=1 create storage pool name=pool2 disk type=SSD capacity=4500GB disk domain id=2 stripe depth=32KB raid level=RAID10 pool id=2 create storage pool name=pool3 disk type=SSD capacity=4500GB disk domain id=3 stripe depth=32KB raid level=RAID10 pool id=3

```
create storage pool name=pool4 disk type=SSD capacity=4500GB disk domain id=4
  stripe depth=32KB raid level=RAID10 pool id=4
create storage pool name=pool5 disk type=SSD capacity=4500GB disk domain id=5
  stripe depth=32KB raid level=RAID10 pool id=5
create storage pool name=pool6 disk type=SSD capacity=4500GB disk domain id=6
   stripe depth=32KB raid level=RAID10 pool id=6
create storage pool name=pool7 disk type=SSD capacity=4500GB disk domain id=7
   stripe_depth=32KB raid_level=RAID10 pool_id=7
create storage pool name=pool8 disk type=SSD capacity=4500GB disk domain id=8
   stripe depth=32KB raid level=RAID10 pool id=8
create storage pool name=pool9 disk type=SSD capacity=4500GB disk domain id=9
   stripe depth=32KB raid level=RAID10 pool id=9
create storage pool name=pool10 disk type=SSD capacity=4500GB disk domain id=10
   stripe_depth=32KB raid_level=RAID10 pool_id=10
create storage pool name=pool11 disk type=SSD capacity=4500GB disk domain id=11
   stripe depth=32KB raid level=RAID10 pool id=11
create storage_pool name=pool12 disk_type=SSD capacity=4500GB disk_domain_id=12 
   stripe depth=32KB raid level=RAID10 pool id=12
create storage pool name=pool13 disk type=SSD capacity=4500GB disk domain id=13
   stripe depth=32KB raid level=RAID10 pool id=13
create storage_pool name=pool14 disk_type=SSD capacity=4500GB disk_domain_id=14 
   stripe depth=32KB raid level=RAID10 pool id=14
create storage_pool name=pool15 disk_type=SSD capacity=4500GB disk_domain_id=15 
   stripe depth=32KB raid level=RAID10 pool id=15
create storage pool name=pool16 disk type=SSD capacity=4500GB disk domain id=16
   stripe depth=32KB raid level=RAID10 pool id=16
-----------------------------------------
```

```
create lun name=lun1 pool_id=1 capacity=2248GB owner_controller=0A lun_id=1
create lun name=lun2 pool_id=1 capacity=2248GB owner_controller=0B lun_id=2
create lun name=lun3 pool_id=2 capacity=2248GB owner_controller=0C lun_id=3
create lun name=lun4 pool_id=2 capacity=2248GB owner_controller=0D lun_id=4
create lun name=lun5 pool_id=3 capacity=2248GB owner_controller=0C lun_id=5
create lun name=lun6 pool_id=3 capacity=2248GB owner_controller=0D lun_id=6
create lun name=lun7 pool_id=4 capacity=2248GB owner_controller=0A lun_id=7
create lun name=lun8 pool_id=4 capacity=2248GB owner_controller=0B lun_id=8
```

```
create lun name=lun9 pool_id=5 capacity=2248GB owner_controller=1A lun_id=9
create lun name=lun10 pool id=5 capacity=2248GB owner controller=1B lun id=10
create lun name=lun11 pool_id=6 capacity=2248GB owner_controller=1C lun_id=11
create lun name=lun12 pool_id=6 capacity=2248GB owner_controller=1D lun_id=12
create lun name=lun13 pool_id=7 capacity=2248GB owner_controller=1C lun_id=13
create lun name=lun14 pool_id=7 capacity=2248GB owner_controller=1D lun_id=14
create lun name=lun15 pool_id=8 capacity=2248GB owner_controller=1A lun_id=15
create lun name=lun16 pool_id=8 capacity=2248GB owner_controller=1B lun_id=16
```

```
create lun name=lun17 pool_id=9 capacity=2248GB owner_controller=2A lun_id=17
create lun name=lun18 pool_id=9 capacity=2248GB owner_controller=2B lun_id=18
create lun name=lun19 pool_id=10 capacity=2248GB owner_controller=2C lun_id=19
create lun name=lun20 pool_id=10 capacity=2248GB owner_controller=2D lun_id=20
create lun name=lun21 pool_id=11 capacity=2248GB owner_controller=2C lun_id=21
create lun name=lun22 pool_id=11 capacity=2248GB owner_controller=2D lun_id=22
create lun name=lun23 pool_id=12 capacity=2248GB owner_controller=2A lun_id=23
create lun name=lun24 pool_id=12 capacity=2248GB owner_controller=2B lun_id=24
create lun name=lun25 pool_id=13 capacity=2248GB owner_controller=3A lun_id=25
create lun name=lun26 pool_id=13 capacity=2248GB owner_controller=3B lun_id=26
create lun name=lun27 pool_id=14 capacity=2248GB owner_controller=3C lun_id=27
```

```
create lun name=lun28 pool_id=14 capacity=2248GB owner_controller=3D lun_id=28
create lun name=lun29 pool_id=15 capacity=2248GB owner_controller=3C lun_id=29
```
SPC Benchmark 1™ V3.2 FULL DISCLOSURE REPORT Submission Identifier: A31003

```
create lun name=lun30 pool_id=15 capacity=2248GB owner_controller=3D lun_id=30
create lun name=lun31 pool_id=16 capacity=2248GB owner_controller=3A lun_id=31
create lun name=lun32 pool_id=16 capacity=2248GB owner_controller=3B lun_id=32
-----------------------------------------
create lun group name=lg lun group id=1
-----------------------------------------
add lun group lun lun group id=1 lun id list=1-4,9-12,17-20,25-28
add lun_group lun lun_group_id=1 lun_id_list=5-8,13-16,21-24,29-32
```
#### **Step 2 - Create Mapping View, Host Group and Host**

The portion of the **mklun, txt** command file, listed below, includes all the CLI commands to perform the following actions:

- Create a mapping view
- Create a host group
- Create 13 hosts
- Add the 13 hosts to the host group
- Add the host group and the LUN group to the mapping view
- Add the FC port's WWN to the 13 hosts

The command file described above is included in the Supporting Files (see Appendix A) and listed below.

#### *mklun.txt*

```
create mapping view name=mv mapping view id=1
-----------------------------------------
create host_group name=hg host_group_id=1
-----------------------------------------
create host name=h1 operating_system=Linux host_id=1
create host name=h2 operating system=Linux host id=2
create host name=h3 operating_system=Linux host_id=3
create host name=h4 operating_system=Linux host_id=4
create host name=h5 operating_system=Linux host_id=5
create host name=h6 operating_system=Linux host_id=6
create host name=h7 operating_system=Linux host_id=7
create host name=h8 operating system=Linux host id=8
create host name=h9 operating system=Linux host id=9
create host name=h10 operating system=Linux host id=10
create host name=h11 operating system=Linux host id=11
create host name=h12 operating_system=Linux host_id=12
create host name=h13 operating_system=Linux host_id=13
-----------------------------------------
```
add host group host host group id=1 host id list=1, 2, 3, 4, 5, 6, 7, 8, 9,10,11,12,13

Huawei OceanStor™ 18500 V3

SPC Benchmark 1™ V3.2 FULL DISCLOSURE REPORT Submission Identifier: A31003

---------------------------------------- add mapping view host group mapping view id=1 host group id=1 add mapping view lun group mapping view id=1 lun group id=1 ---------------------------------------- add host initiator host id=1 initiator type=FC wwn=21000024ff5332ab add host initiator host id=1 initiator type=FC wwn=21000024ff5470a4 add host initiator host id=1 initiator type=FC wwn=21000024ff5470a5 add host initiator host id=1 initiator type=FC wwn=21000024ff3cc528 add host initiator host id=1 initiator type=FC wwn=21000024ff3cc529 add host initiator host id=1 initiator type=FC wwn=21000024ff543b14 add host initiator host id=1 initiator type=FC wwn=21000024ff543b15 add host initiator host\_id=1 initiator\_type=FC wwn=21000024ff4380b6 add host initiator host\_id=1 initiator\_type=FC wwn=21000024ff4380b7 add host initiator host id=1 initiator type=FC wwn=21000024ff2d9192 add host initiator host\_id=1 initiator\_type=FC wwn=21000024ff2f3aac add host initiator host id=1 initiator type=FC wwn=21000024ff2d9193 add host initiator host\_id=1 initiator\_type=FC wwn=21000024ff3e093a add host initiator host id=1 initiator type=FC wwn=21000024ff3e093b add host initiator host id=1 initiator type=FC wwn=21000024ff2f3aad add host initiator host\_id=1 initiator\_type=FC wwn=21000024ff5332aa add host initiator host id=2 initiator type=FC wwn=21000024ff4b826a add host initiator host id=2 initiator type=FC wwn=21000024ff4b826b add host initiator host id=2 initiator type=FC wwn=21000024ff536ac2 add host initiator host\_id=2 initiator\_type=FC wwn=21000024ff536ac3 add host initiator host id=2 initiator type=FC wwn=21000024ff403916 add host initiator host id=2 initiator type=FC wwn=21000024ff403917 add host initiator host id=2 initiator type=FC wwn=21000024ff8af430 add host initiator host\_id=2 initiator\_type=FC wwn=21000024ff8af431 add host initiator host id=2 initiator type=FC wwn=21000024ff5f894e add host initiator host\_id=2 initiator\_type=FC wwn=21000024ff5f894f add host initiator host\_id=2 initiator\_type=FC wwn=21000024ff55c634 add host initiator host id=2 initiator type=FC wwn=21000024ff55c635 add host initiator host id=2 initiator type=FC wwn=21000024ff35696e add host initiator host id=2 initiator type=FC wwn=21000024ff35696f add host initiator host id=2 initiator type=FC wwn=21000024ff3cb6b8 add host initiator host id=2 initiator type=FC wwn=21000024ff3cb6b9 add host initiator host id=3 initiator type=FC wwn=21000024ff53337c add host initiator host\_id=3 initiator\_type=FC wwn=21000024ff53337d add host initiator host id=3 initiator type=FC wwn=21000024ff4bc34e add host initiator host id=3 initiator type=FC wwn=21000024ff4bc34f add host initiator host\_id=3 initiator\_type=FC wwn=21000024ff53330a add host initiator host\_id=3 initiator\_type=FC wwn=21000024ff53330b add host initiator host\_id=3 initiator\_type=FC wwn=21000024ff4bc4ee add host initiator host\_id=3 initiator\_type=FC wwn=21000024ff4bc4ef add host initiator host\_id=3 initiator\_type=FC wwn=21000024ff4bc294 add host initiator host id=3 initiator type=FC wwn=21000024ff4bc295 add host initiator host id=3 initiator type=FC wwn=21000024ff4c2ffe add host initiator host id=3 initiator type=FC wwn=21000024ff4c2fff add host initiator host id=3 initiator type=FC wwn=21000024ff5332d4 add host initiator host id=3 initiator type=FC wwn=21000024ff5332d5 add host initiator host id=3 initiator type=FC wwn=21000024ff533396 add host initiator host\_id=3 initiator\_type=FC wwn=21000024ff533397 add host initiator host id=4 initiator type=FC wwn=21000024ff5332e4 add host initiator host id=4 initiator type=FC wwn=21000024ff5332e5 add host initiator host id=4 initiator type=FC wwn=21000024ff5332b4

Huawei OceanStor™ 18500 V3

SPC Benchmark 1™ V3.2 FULL DISCLOSURE REPORT Submission Identifier: A31003 Huawei Technologies Co., Ltd Submitted for Review: December 27, 2016

add host initiator host id=4 initiator type=FC wwn=21000024ff5332b5 add host initiator host id=4 initiator type=FC wwn=21000024ff5f8c1e add host initiator host id=4 initiator type=FC wwn=21000024ff5f8c1f add host initiator host\_id=4 initiator\_type=FC wwn=21000024ff4bc459 add host initiator host id=4 initiator type=FC wwn=21000024ff8e8dde add host initiator host\_id=4 initiator\_type=FC wwn=21000024ff8e8ddf add host initiator host id=4 initiator type=FC wwn=21000024ff5f8ca6 add host initiator host id=4 initiator type=FC wwn=21000024ff5f8ca7 add host initiator host id=4 initiator type=FC wwn=21000024ff5332d2 add host initiator host id=4 initiator type=FC wwn=21000024ff5332d3 add host initiator host id=4 initiator type=FC wwn=21000024ff8e8bca add host initiator host id=4 initiator type=FC wwn=21000024ff8e8bcb add host initiator host id=4 initiator type=FC wwn=21000024ff4bc458 add host initiator host id=5 initiator type=FC wwn=21000024ff36e715 add host initiator host\_id=5 initiator\_type=FC wwn=21000024ff5333cc add host initiator host\_id=5 initiator\_type=FC wwn=21000024ff5333cd add host initiator host\_id=5 initiator\_type=FC wwn=21000024ff4c300c add host initiator host\_id=5 initiator\_type=FC wwn=21000024ff4c300d add host initiator host\_id=5 initiator\_type=FC wwn=21000024ff5c3ba6 add host initiator host id=5 initiator type=FC wwn=21000024ff5c3ba7 add host initiator host id=5 initiator type=FC wwn=21000024ff8e8e72 add host initiator host id=5 initiator type=FC wwn=21000024ff8e8e73 add host initiator host\_id=5 initiator\_type=FC wwn=21000024ff4bc290 add host initiator host id=5 initiator type=FC wwn=21000024ff5332b6 add host initiator host id=5 initiator type=FC wwn=21000024ff4bc291 add host initiator host id=5 initiator type=FC wwn=21000024ff2ce37a add host initiator host id=5 initiator type=FC wwn=21000024ff2ce37b add host initiator host id=5 initiator type=FC wwn=21000024ff5332b7 add host initiator host id=5 initiator type=FC wwn=21000024ff36e714 add host initiator host\_id=6 initiator\_type=FC wwn=2101001b32b308ae add host initiator host\_id=6 initiator\_type=FC wwn=21000024ff8af4e2 add host initiator host\_id=6 initiator\_type=FC wwn=21000024ff8af4e3 add host initiator host\_id=6 initiator\_type=FC wwn=21000024ff53b652 add host initiator host id=6 initiator type=FC wwn=21000024ff53b653 add host initiator host id=6 initiator type=FC wwn=21000024ff5333c6 add host initiator host id=6 initiator type=FC wwn=21000024ff5333c7 add host initiator host id=6 initiator type=FC wwn=21000024ff533310 add host initiator host id=6 initiator type=FC wwn=21000024ff533311 add host initiator host id=6 initiator type=FC wwn=21000024ff2b88c6 add host initiator host id=6 initiator type=FC wwn=21000024ff4038ce add host initiator host\_id=6 initiator\_type=FC wwn=21000024ff2b88c7 add host initiator host\_id=6 initiator\_type=FC wwn=21000024ff5c26ea add host initiator host id=6 initiator type=FC wwn=21000024ff5c26eb add host initiator host\_id=6 initiator\_type=FC wwn=21000024ff4038cf add host initiator host id=6 initiator type=FC wwn=2100001b329308ae add host initiator host id=7 initiator type=FC wwn=2100000e1e1a9cc0 add host initiator host\_id=7 initiator\_type=FC wwn=2100000e1e1a9cc1 add host initiator host id=7 initiator type=FC wwn=2100000e1e1c7470 add host initiator host id=7 initiator type=FC wwn=2100000e1e1c7471 add host initiator host id=7 initiator type=FC wwn=2100000e1e1a8b20 add host initiator host id=7 initiator type=FC wwn=2100000e1e1a8b21 add host initiator host id=7 initiator type=FC wwn=2100000e1e1c7420 add host initiator host\_id=7 initiator\_type=FC wwn=2100000e1e1c7421 add host initiator host id=7 initiator type=FC wwn=2100000e1e1c7410 add host initiator host id=7 initiator type=FC wwn=2100000e1e1c7411 add host initiator host id=7 initiator type=FC wwn=2100000e1e1a9c30 add host initiator host id=7 initiator type=FC wwn=2100000e1e1a9c31 add host initiator host id=7 initiator type=FC wwn=2001000e1e3045cc

SPC Benchmark 1™ V3.2 FULL DISCLOSURE REPORT Submission Identifier: A31003 Huawei OceanStor™ 18500 V3

Huawei Technologies Co., Ltd Submitted for Review: December 27, 2016

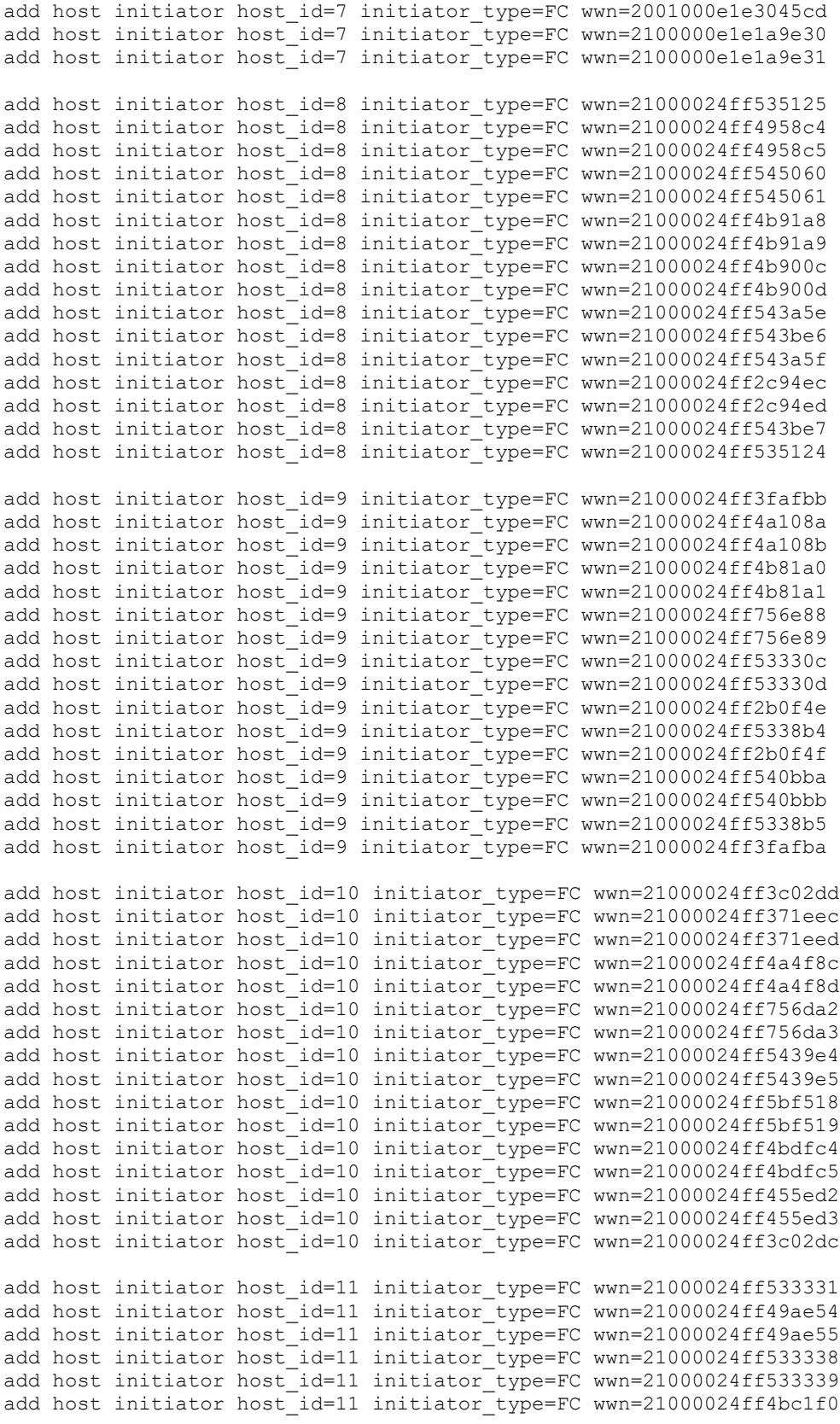

Huawei OceanStor™ 18500 V3

SPC Benchmark 1™ V3.2 FULL DISCLOSURE REPORT Submission Identifier: A31003 Submitted for Review: December 27, 2016

```
add host initiator host id=11 initiator type=FC wwn=21000024ff4bc1f1
add host initiator host_id=11 initiator_type=FC wwn=21000024ff35696c
add host initiator host_id=11 initiator_type=FC wwn=21000024ff35696d
add host initiator host id=11 initiator type=FC wwn=21000024ff4bc2d6
add host initiator host id=11 initiator type=FC wwn=21000024ff4bc2d7
add host initiator host_id=11 initiator_type=FC wwn=21000024ff535126
add host initiator host_id=11 initiator_type=FC wwn=21000024ff535127
add host initiator host_id=11 initiator_type=FC wwn=21000024ff3cbb98
add host initiator host id=11 initiator type=FC wwn=21000024ff3cbb99
add host initiator host id=11 initiator type=FC wwn=21000024ff533330
add host initiator host_id=12 initiator_type=FC wwn=2100000e1e289d91
add host initiator host id=12 initiator type=FC wwn=2100000e1e28a940
add host initiator host_id=12 initiator_type=FC wwn=2100000e1e28a941
add host initiator host_id=12 initiator_type=FC wwn=2100000e1e28a730
add host initiator host_id=12 initiator_type=FC wwn=2100000e1e28a731
add host initiator host_id=12 initiator_type=FC wwn=2100000e1e28a830
add host initiator host_id=12 initiator_type=FC wwn=2100000e1e28a831
add host initiator host_id=12 initiator_type=FC wwn=2100000e1e23ae80
add host initiator host_id=12 initiator_type=FC wwn=2100000e1e23ae81
add host initiator host id=12 initiator type=FC wwn=2100000e1e28a4d0
add host initiator host_id=12 initiator_type=FC wwn=2100000e1e28a4d1
add host initiator host_id=12 initiator_type=FC wwn=2100000e1e28a7f0
add host initiator host id=12 initiator type=FC wwn=2100000e1e28a7f1
add host initiator host id=12 initiator type=FC wwn=2100000e1e289ec0
add host initiator host id=12 initiator type=FC wwn=2100000e1e289ec1
add host initiator host id=12 initiator type=FC wwn=2100000e1e289d90
add host initiator host_id=13 initiator_type=FC wwn=2100000e1e28a9a1
add host initiator host_id=13 initiator_type=FC wwn=2100000e1e1c7490
add host initiator host_id=13 initiator_type=FC wwn=2100000e1e1c7491
add host initiator host_id=13 initiator_type=FC wwn=2100000e1e28a4e0
add host initiator host id=13 initiator type=FC wwn=2100000e1e28a4e1
add host initiator host_id=13 initiator_type=FC wwn=2100000e1e1e0100
add host initiator host_id=13 initiator_type=FC wwn=2100000e1e1e0101
add host initiator host_id=13 initiator_type=FC wwn=2100000e1e1c7430
add host initiator host_id=13 initiator_type=FC wwn=2100000e1e1c7431
add host initiator host id=13 initiator type=FC wwn=2100000e1e23b2e0
add host initiator host id=13 initiator type=FC wwn=2100000e1e23b2e1
add host initiator host id=13 initiator type=FC wwn=2100000e1e1a5640
add host initiator host id=13 initiator_type=FC wwn=2100000e1e1a5641
add host initiator host id=13 initiator type=FC wwn=2100000e1e23b2c0
add host initiator host_id=13 initiator_type=FC wwn=2100000e1e23b2c1
add host initiator host_id=13 initiator_type=FC wwn=2100000e1e28a9a0
```
#### **Step 3 - Create Volumes on the Host Systems**

The **mkvolume.sh** shell script, listed below, is invoked on one of the Host Systems to perform the following actions:

- Create 32 physical volumes
- Create a volume group for the 32 physical volumes
- Create 18 Logical Volumes for ASU-1
- Create 18 Logical Volumes for ASU-2
- Create 2 Logical Volumes for ASU-3

The shell script described above is included in the Supporting Files (see Appendix A) and listed below.

SPC Benchmark 1™ V3.2 FULL DISCLOSURE REPORT Submission Identifier: A31003

#### *mkvolume.sh*

pvcreate /dev/sdb pvcreate /dev/sdc pvcreate /dev/sdd pvcreate /dev/sde pvcreate /dev/sdf pvcreate /dev/sdg pvcreate /dev/sdh pvcreate /dev/sdi pvcreate /dev/sdj pvcreate /dev/sdk pvcreate /dev/sdl pvcreate /dev/sdm pvcreate /dev/sdn pvcreate /dev/sdo pvcreate /dev/sdp pvcreate /dev/sdq pvcreate /dev/sdr pvcreate /dev/sds pvcreate /dev/sdt pvcreate /dev/sdu pvcreate /dev/sdv pvcreate /dev/sdw pvcreate /dev/sdx pvcreate /dev/sdy pvcreate /dev/sdz pvcreate /dev/sdaa pvcreate /dev/sdab pvcreate /dev/sdac pvcreate /dev/sdad pvcreate /dev/sdae pvcreate /dev/sdaf pvcreate /dev/sdag

vgcreate vg1 /dev/sdb /dev/sdc /dev/sdd /dev/sde /dev/sdf /dev/sdg /dev/sdh /dev/sdi /dev/sdj /dev/sdk /dev/sdl /dev/sdm /dev/sdn /dev/sdo /dev/sdp /dev/sdq /dev/sdr /dev/sds /dev/sdt /dev/sdu /dev/sdv /dev/sdw /dev/sdx /dev/sdy /dev/sdz /dev/sdaa /dev/sdab /dev/sdac /dev/sdad /dev/sdae /dev/sdaf /dev/sdag

```
lvcreate -n asu101 -i 32 -I 512 -C y -L 1779g vg1
lvcreate -n asu102 -i 32 -I 512 -C y -L 1779g vg1
lvcreate -n asu103 -i 32 -I 512 -C y -L 1779g vg1
lvcreate -n asu104 -i 32 -I 512 -C y -L 1779g vg1
lvcreate -n asu105 -i 32 -I 512 -C y -L 1779g vg1
lvcreate -n asu106 -i 32 -I 512 -C y -L 1779g vg1
lvcreate -n asu107 -i 32 -I 512 -C y -L 1779g vg1
lvcreate -n asu108 -i 32 -I 512 -C y -L 1779g vg1
lvcreate -n asu109 -i 32 -I 512 -C y -L 1779g vg1
lvcreate -n asu110 -i 32 -I 512 -C y -L 1779g vg1
lvcreate -n asu111 -i 32 -I 512 -C y -L 1779g vg1
lvcreate -n asu112 -i 32 -I 512 -C y -L 1779g vg1
lvcreate -n asu113 -i 32 -I 512 -C y -L 1779g vg1
lvcreate -n asu114 -i 32 -I 512 -C y -L 1779g vg1
lvcreate -n asu115 -i 32 -I 512 -C y -L 1779g vg1
lvcreate -n asu116 -i 32 -I 512 -C y -L 1779g vg1
lvcreate -n asu117 -i 32 -I 512 -C y -L 1779g vg1
lvcreate -n asu118 -i 32 -I 512 -C y -L 1779g vg1
```
SPC Benchmark 1™ V3.2 FULL DISCLOSURE REPORT Submission Identifier: A31003 Huawei OceanStor™ 18500 V3

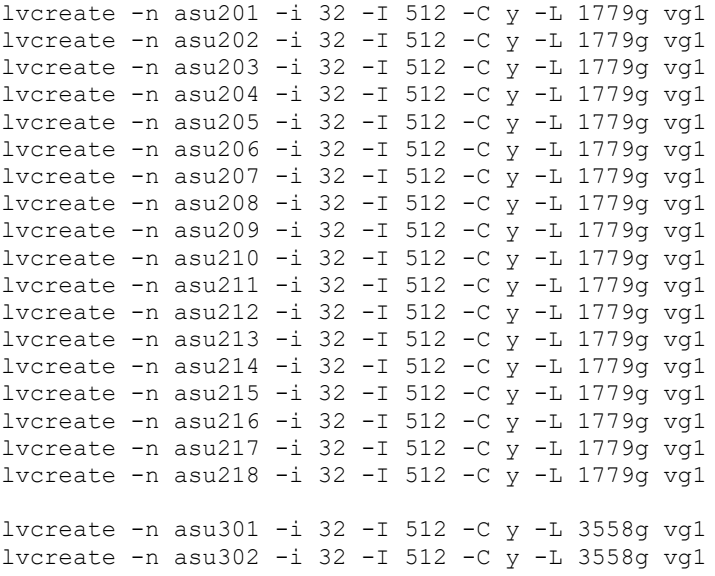

## <span id="page-43-0"></span>**APPENDIX E: CONFIGURATION INVENTORY**

An inventory of the Tested Storage Configuration was collected during the execution the script *full\_run.sh.* It generated the following log file:

- *profile1* volume.log List of configured volumes before the INIT Phase.
- *profile1* storage.log List of configured storage before the INIT Phase.
	- *Profile2\_volume.log* List of configured volumes after TSC restart.
	-
	- *Profile2\_storage.log* List of configured storage after TSC restart.

The above log files are included in the Supporting Files (see Appendix A).

## <span id="page-44-0"></span>**APPENDIX F: WORKLOAD GENERATOR**

The ASUs accessed by the SPC-1 workload generator, are defined using the script *slave\_asu.asu*.

The phases of the benchmark are executed using the script *full\_run.sh*. The script pauses at the end of the PERSIST\_1 test phase. Once the TSC has been restarted, the PERSIST\_2 test phase is executed by pressing ENTER from the console where the script has been invoked.

The above scripts are included in the Supporting Files (see Appendix A) and listed below.

```
slave_asu.asu
```
 $ASU=1$ OFFSET=0 SIZE=0 DEVICE=/dev/vg1/asu101 DEVICE=/dev/vg1/asu102 DEVICE=/dev/vg1/asu103 DEVICE=/dev/vg1/asu104 DEVICE=/dev/vg1/asu105 DEVICE=/dev/vg1/asu106 DEVICE=/dev/vg1/asu107 DEVICE=/dev/vg1/asu108 DEVICE=/dev/vg1/asu109 DEVICE=/dev/vg1/asu110 DEVICE=/dev/vg1/asu111 DEVICE=/dev/vg1/asu112 DEVICE=/dev/vg1/asu113 DEVICE=/dev/vg1/asu114 DEVICE=/dev/vg1/asu115 DEVICE=/dev/vg1/asu116 DEVICE=/dev/vg1/asu117 DEVICE=/dev/vg1/asu118

```
--
ASU=2
OFFSET=0
SIZE=0
DEVICE=/dev/vg1/asu201
DEVICE=/dev/vg1/asu202
DEVICE=/dev/vg1/asu203
DEVICE=/dev/vg1/asu204
DEVICE=/dev/vg1/asu205
DEVICE=/dev/vg1/asu206
DEVICE=/dev/vg1/asu207
DEVICE=/dev/vg1/asu208
DEVICE=/dev/vg1/asu209
DEVICE=/dev/vg1/asu210
DEVICE=/dev/vg1/asu211
DEVICE=/dev/vg1/asu212
DEVICE=/dev/vg1/asu213
DEVICE=/dev/vg1/asu214
DEVICE=/dev/vg1/asu215
```
SPC Benchmark 1™ V3.2 FULL DISCLOSURE REPORT Submission Identifier: A31003 Huawei OceanStor™ 18500 V3

```
DEVICE=/dev/vg1/asu216
DEVICE=/dev/vg1/asu217
DEVICE=/dev/vg1/asu218
-ASTI=3OFFSET=0
SIZE=0
DEVICE=/dev/vg1/asu301
DEVICE=/dev/vg1/asu302
```
#### *full\_run.sh*

```
#!/bin/sh
expect shstorage.tcl > profile1_storage.log
date > profile1_volume.log
lvdisplay >> profile1_volume.log
date >> profile1_volume.log
spc1 -run SPC1_INIT -iops 45000 -storage slave_asu.asu -output
   ~/newtool/spc1_INIT_45k_iops -master 13host.HST
spc1 -run SPC1 VERIFY -iops 100 -storage slave_asu.asu -output
  ~/newtool/spc1_VERIFY1_100_iops
spc1 -run SPCI METRICS -iops 2340000 -storage slave_asu.asu -output
  ~/newtool/spc1_METRICS_2340k_iops -master 13host.HST
spc1 -run SPC1 VERIFY -iops 100 -storage slave_asu.asu -output
   ~/newtool/spc1_VERIFY2_100_iops
spc1 -run SPC1_PERSIST_1 -iops 585000 -storage slave_asu.asu -output 
   ~/newtool/spc1_PERSIST_585k_iops -master 13host.HST
echo "Power cycle TSC, then Enter to continue"
read
expect shstorage.tcl > profile2_storage.log
date > profile2_volume.log
lvdisplay >> profile2_volume.log
date >> profile2_volume.log
```

```
spc1 -run SPC1_PERSIST_2 -iops 585000 -storage slave_asu.asu -output 
   ~/newtool/spc1_PERSIST_585k_iops -master 13host.HST
```